# **คู่มือปฏิบัติงาน การส่งผลการเรียน**

**นายไวพจน์ อุ่นใจ นักวิชาการศึกษา ปฏิบัติการ ส านักงานเลขานุการ คณะพยาบาลศาสตร์ มหาวิทยาลัยอุบลราชธานี**

คณะพยาบาลศาสต มหาวิทยาลัยอบลราชธานี

## **ค ำน ำ**

คู่มือการปฏิบัติงาน งานบริการการศึกษา คณะพยาบาลศาสตร์ มหาวิทยาลัยอุบลราชธานีเล่มนี้ จัดท าขึ้นโดยมีวัตถุประสงค์เพื่อให้ผู้ปฏิบัติงานหลัก อาจารย์ผู้รับผิดชอบรายวิชาในสังกัด คณะพยาบาลศาสตร์ มหาวิทยาลัยอุบลราชธานีด าเนินการอย่างเป็นระบบ ลดข้อผิดพลาด ลดขั้นตอนและระยะเวลาการปฏิบัติงาน ที่ไม่จำเป็น ซึ่งนอกจากจะใช้เป็นคู่มือปฏิบัติงานสำหรับผู้ปฏิบัติงานหลัก และอาจารย์ผู้รับผิดชอบรายวิชาแล้ว ยังใช้เพื่อการศึกษาส าหรับการปฏิบัติงานทดแทนงาน

> นายไวพจน์ อุ่นใจ นักวิชาการศึกษา ปฏิบัติการ คณะพยาบาลศาสตร์ มหาวิทยาลัยอุบลราชธานี มิถุนายน ๒๕๖๔

# **สำรบัญ**

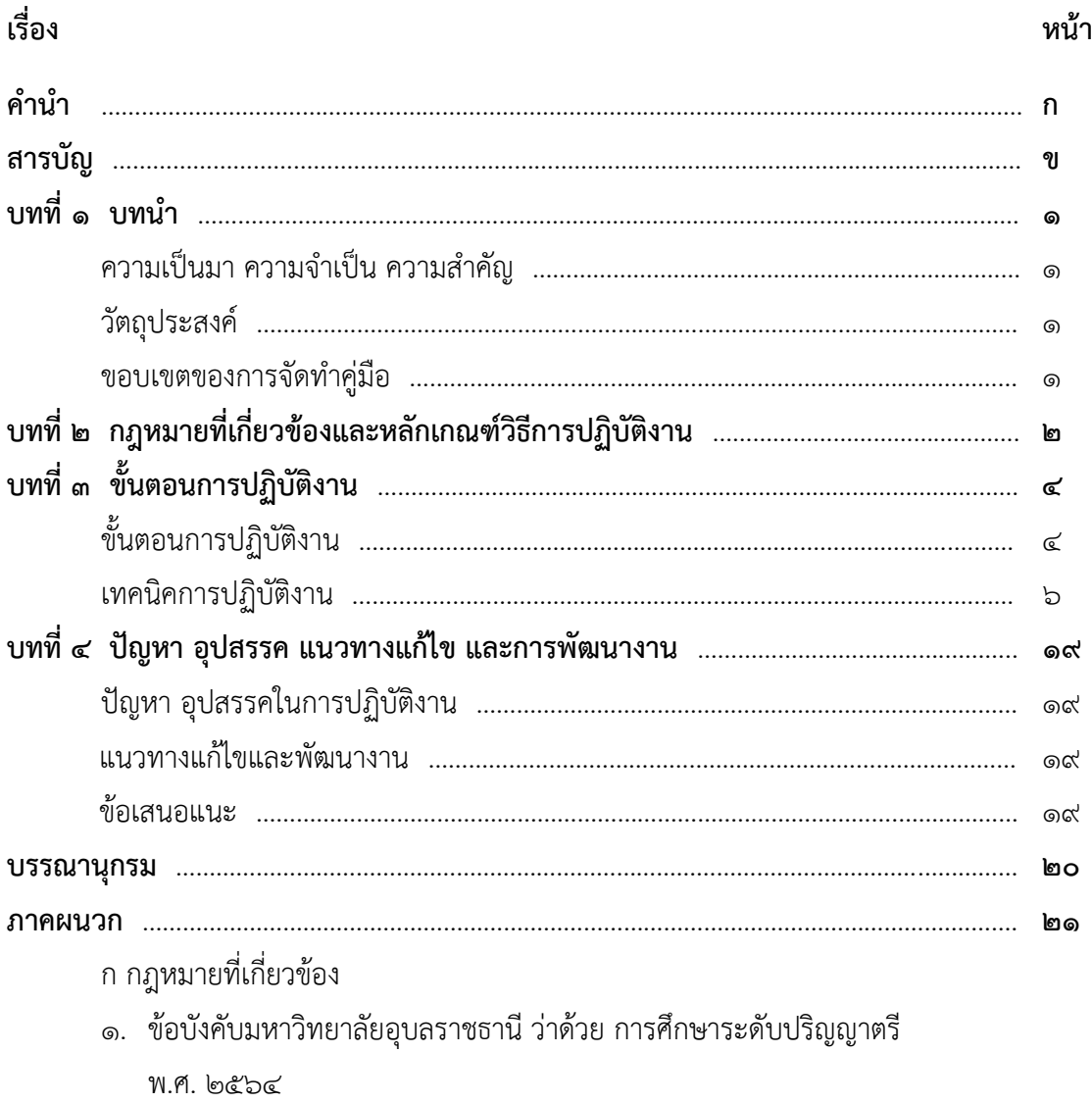

# **บทที่ ๑ บทน ำ**

## **๑) ควำมเป็นมำ ควำมจ ำเป็น ควำมส ำคัญ**

้ คณะพยาบาลศาสตร์ มหาวิทยาลัยอุบลราชธานี เริ่มก่อตั้งในฐานะเป็นองค์กรในกำกับของ ้มหาวิทยาลัยอุบลราชธานี ในปี พ.ศ. ๒๕๕๓ โดย คณะพยาบาลศาสตร์ ได้ถือกำเนิดขึ้นมาเพื่อเป็นการช่วย แก้ปัญหาการขาดแคลนพยาบาลวิชาชีพของประเทศและชุมชนและตอบสนองความต้องการของท้องถิ่นและ ประเทศ

ในการที่จะดำเนินการตามเป้าประสงค์นั้น จะต้องมีบุคลากรทั้งสายวิชาการ และสายสนับสนุน ทำงานสอดประสานกัน ซึ่งงานบริการการศึกษา เป็นหน่วยงานหนึ่งที่ทำหน้าที่ส่งเสริมและสนับสนุนการผลิต บัณฑิตให้มีความเป็นเลิศทางวิชาการและสนองต่อความต้องการของสังคม พัฒนาและสนับสนุนด้านการ จัดการเรียนการสอนส่งเสริมและพัฒนาการใช้เทคโนโลยีที่เหมาะสม

การจัดทำคู่มือการปฏิบัติงานฉบับนี้ ทำให้ผู้เกี่ยวข้องในการปฏิบัติงานบริการการศึกษาได้ทราบ ขั้นตอนการปฏิบัติงาน ข้อเสนอแนะและปัญหาต่างๆ ในการปฏิบัติงานเกี่ยวกับงานบริการการศึกษา นักศึกษา และอาจารย์ได้ทราบขั้นตอนที่เกี่ยวข้องกับการศึกษา อาทิเช่น การลงทะเบียน การส่งผลการศึกษา กฎ ระเบียบ ข้อบังคับต่างๆ เป็นต้น เพื่อให้การปฏิบัติงานของงานบริการการศึกษามีประสิทธิภาพยิ่งขึ้น

- **๒) วัตถุประสงค์**ในการจัดท าคู่มือการปฏิบัติงานงานบริการการศึกษาเล่มนี้มีวัตถุประสงค์ เพื่อ
	- ๑. เพื่อให้การปฏิบัติงานเป็นมาตรฐานเดียวกัน
	- ๒. เพื่อให้ผู้ปฏิบัติงานของงานบริการการศึกษาท างานแทนกันได้
	- .๓. เพื่อให้ทราบขั้นตอนการปฏิบัติงานและกระบวนการทำงานก่อนหลัง

## **๓) ขอบเขตของกำรจัดท ำคู่มือ**

เป็นแนวทางในการปฏิบัติงานของตำแหน่งนักวิชาการการศึกษา ด้านการจัดการเรียนการสอน ่ ของคณะพยาบาลศาสตร์ มหาวิทยาลัยอุบลราชธานี เพื่อบรรลุผลลัพธ์การเรียนรู้ที่เน้นสมรรถนะ เมื่อสำเร็จ การศึกษาไปแล้วจะเป็นบัณฑิตที่มีความเป็นนักปฏิบัติอย่างเชี่ยวชาญให้สาขาวิชาชีพของตนเอง

# **บทที่ ๒ กฎหมำยที่เกี่ยวข้องและหลักเกณฑ์วิธีกำรปฏิบัติงำน**

ในการปฏิบัติงานตามคู่มือ เรื่อง การส่งผลการศึกษา ผู้ปฏิบัติงานด้านการบริการการศึกษา ต้องเป็นผู้ รอบรู้ในงานที่พึงปฏิบัติวิธีการปฏิบัติงาน รวมถึงกฎหมายและมติที่เกี่ยวข้อง โดยมีหน้าที่ ต้องศึกษา ปฏิบัติ ให้คำปรึกษาแนะนำ ตรวจสอบ และรายงานผลการปฏิบัติตามระเบียบ ข้อบังคับ ประกาศ และหลักเกณฑ์ แนวปฏิบัติต่าง ๆ ที่เกี่ยวข้องกับการศึกษาระดับปริญญาตรี ดังนี้

## **๒.๑ กฎหมำยที่เกี่ยวข้อง**

ข้อบังคับมหาวิทยาลัยอุบลราชธานี ว่าด้วย การศึกษาระดับปริญญาตรี พ.ศ. ๒๕๖๔ หมวด ๖ การวัดและการประมวลผลการศึกษา โดยให้คณะ/หลักสูตรจัดส่งรายงานการวัดและประเมินผลการเรียนรู้ ่ ของทุกรายวิชาให้แก่มหาวิทยาลัย ภายในระยะเวลาที่กำหนดตามปฏิทินการศึกษาแต่ละปีการศึกษา

## **๒.๒ หลักเกณฑ์ วิธีกำรตำมกฎหมำยก ำหนด**

่ ในการประเมินผลการศึกษาในแต่ละรายวิชา ให้ใช้อักษรลำดับขั้นหรือสัญลักษณ์ความหมายและค่า คะแนน ดังนี้

๑. อักษรลำดับขั้นที่มีการวัดและประมวลผลแล้วนำไปคำนวนหาคะแนนเฉลี่ยประจำภาค (Grade Point Average : GPA) และคะแนนเฉลี่ยสะสม (Cumulative GPA หรือ GPAX) มีแปดลำดับขั้น โดยมีลำดับ ์ ขั้น ความหมาย และค่าคำนวนคะแนน (Grade Point) แต่ละลำดับขั้น ดังนี้

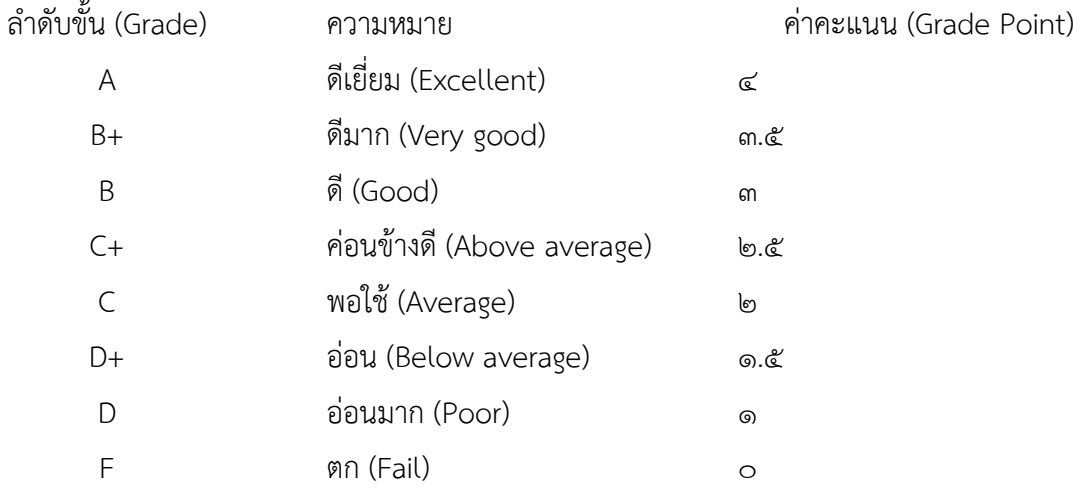

๒. อักษรล าดับขั้นที่มีการวัดและประเมินผลยังไม่สิ้นสุด ดังนี้

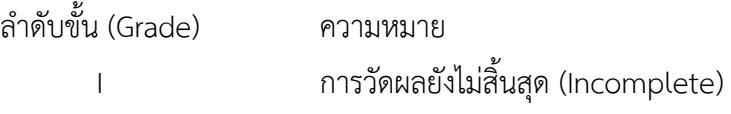

๓. สัญลักษณ์อื่นที่แสดงถึงสถานภาพต่างๆ ซึ่งไม่มีค่าคะแนนและหน่วยกิตที่ลงทะเบียนเรียน และไม่ น าไปคิดคะแนนเฉลี่ยประจ าภาค (GPA) และคะแนนเฉลี่ยสะสม (GPAX) ดังนี้

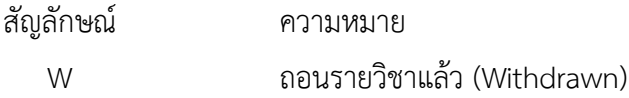

การให้อักษรล าดับขั้นและสัญลักษณ์ มีหลักเกณฑ์ดังต่อไปนี้

๑) การให้อักษรลำดับขั้น A, B+, B, C+, C, D+, D และ F ให้กระทำได้ในกรณี ต่อไปนี้

(ก) รายวิชาที่นักศึกษาเข้าสอบหรือเข้ารับการประเมินผลด้วยวิธีอื่น และมีผลการสอบหรือ ผลการ ประเมินเป็นลำดับขั้นตามเกณฑ์ที่รายวิชากำหนด

(ข) เปลี่ยนจากอักษรล าดับขั้น I หรือ N โดยต้องส่งผลให้มหาวิทยาลัยภายในสองสัปดาห์แรกของ ภาคการศึกษาถัดไป

(ค) เปลี่ยนจากอักษรลำดับขั้น P เมื่อสิ้นสุดการเรียนการสอนสำหรับรายวิชานั้น

(ง) เปลี่ยนจากอักษรลำดับขั้น A, B+, B, C+, C, D+, D, หรือ F เมื่อมีการแก้ไขภายหลังจากที่ส่งผล ้การเรียนแล้ว ทั้งนี้ การดำเนินการให้เป็นไปตามประกาศของมหาวิทยาลัย

(๒) การให้อักษรลำดับขั้น F นอกเหนือจาก (๑) แล้ว ให้กระทำได้ในกรณีต่อไปนี้

(ก) นักศึกษาที่ฝ่าฝืนหรือไม่ปฏิบัติตามข้อบังคับ ระเบียบ ประกาศ และคำสั่งอื่นใดของมหาวิทยาลัย และมหาวิทยาลัยมีค าสั่งลงโทษทางวินัยให้ปรับตกรายวิชาหรือทุกวิชา

้ (ข) เปลี่ยนจากอักษรลำดับขั้น Lภายหลังจากสองสัปดาห์แรกของภาคการศึกษาปกติถัดไป หรือพ้น ก าหนดการขยายเวลาตาม (๓) วรรคสาม

(ค) เปลี่ยนจากอักษรลำดับขั้น P เมื่อสิ้นสุดการเรียนการสอนสำหรับรายวิชานั้น

(๓) การให้อักษรลำดับขั้น I จะกระทำได้ในกรณีดังต่อไปนี้

(ก) นักศึกษาปฏิบัติงานไม่ครบตามเกณฑ์ที่อาจารย์ผู้สอนหรืออาจารย์ผู้รับผิดชอบรายวิชากำหนด

(ข) นักศึกษาไม่สามารถเข้ารับการวัดและประเมินผลในรายวิชานั้นให้เสร็จสมบูรณ์ด้วยเหตุผลความ จ าเป็นอย่างยิ่ง ทั้งนี้ ต้องได้รับอนุมัติจากคณบดีที่วิชานั้นสังกัดอยู่

้ นักศึกษาจะต้องดำเนินการขอรับการวัดและประเมินผลเพื่อแก้อักษรลำดับขั้น I ให้เป็น อักษรลำดับ ขั้นตามข้อ ๓๑ (๑) หรือ (๒) ภายในสองสัปดาห์แรกของภาคการศึกษาปกติถัดไป เว้นแต่มีเหตุผล ความ ่ จำเป็นอย่างยิ่งให้คณบดีที่วิชานั้นสังกัดมีอำนาจอนุมัติให้ขยายเวลาได้ แต่ต้องไม่เกินภาคการศึกษาปกติ ถัดไป นั้น หากพ้นกำหนดอักษรลำดับขั้น I จะถูกเปลี่ยนเป็นอักษรลำดับขั้น F หรือ U แล้วแต่กรณี

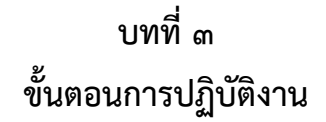

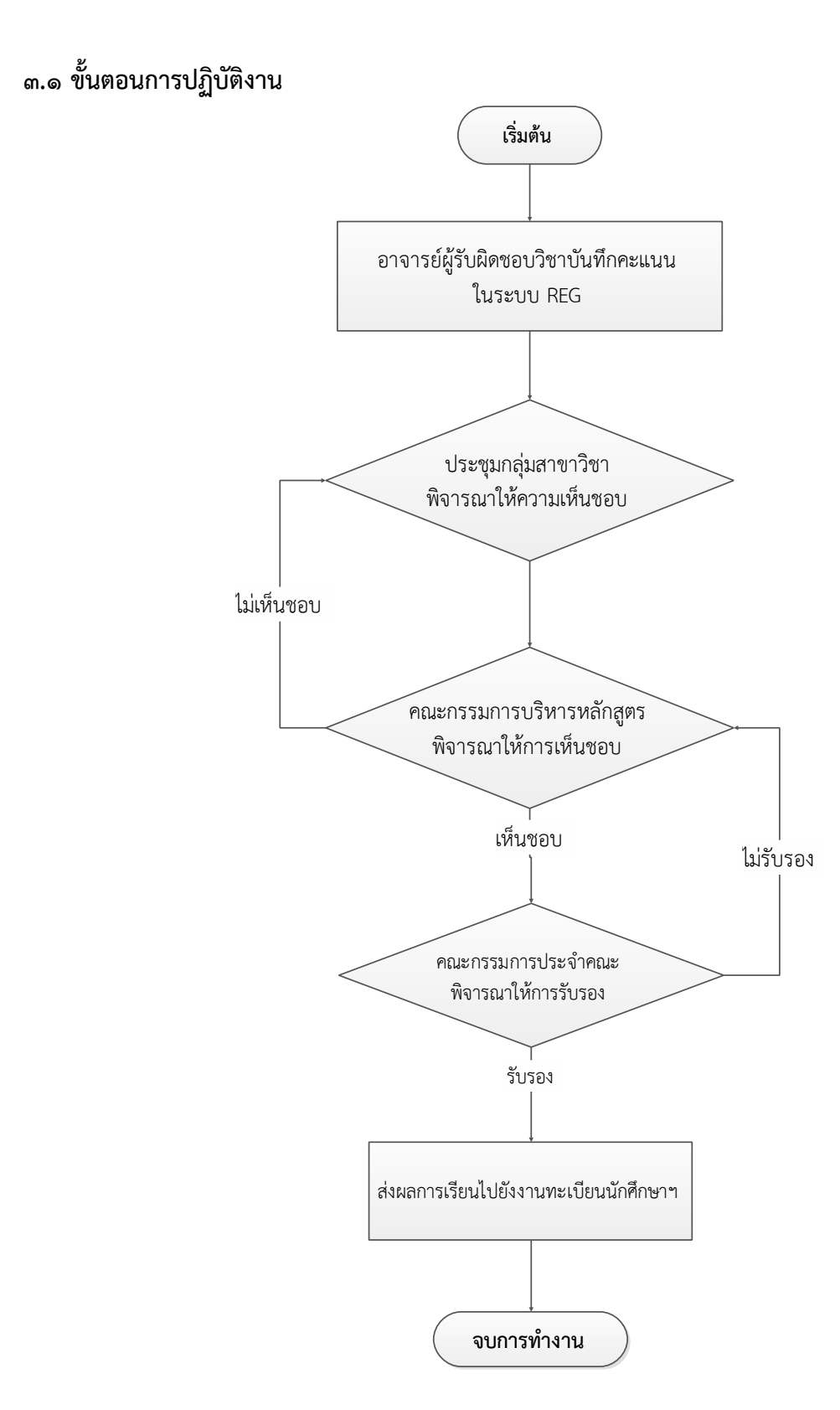

# **ขั้นตอนกำรปฏิบัติงำน**

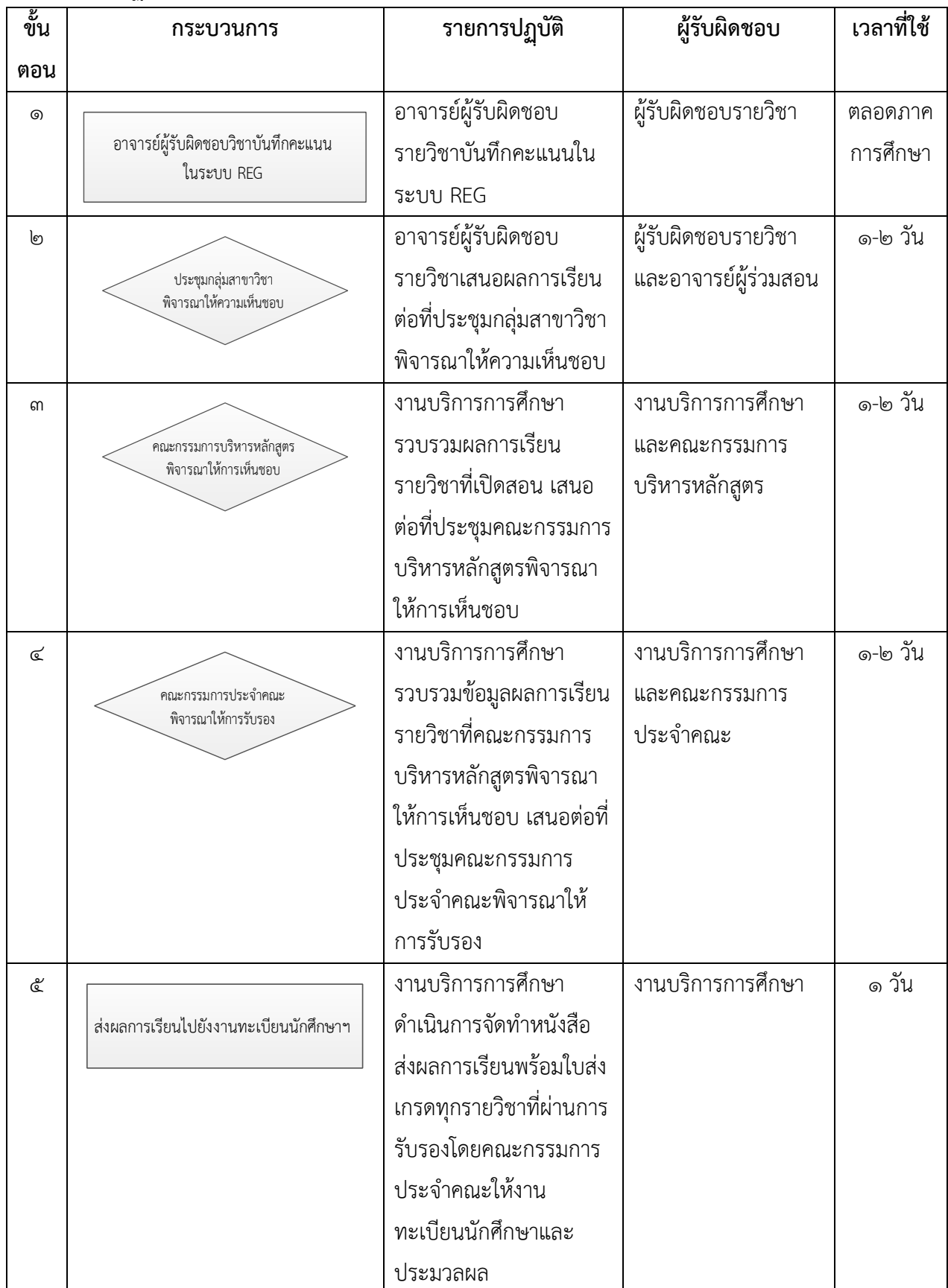

## **๓.๒ เทคนิคกำรปฏิบัติงำน เริ่มต้นใช้งำนระบบ**

ท่านสามารถใช้งานระบบบริการการศึกษาได้จากเครื่องคอมพิวเตอร์ทุกเครื่องที่เชื่อมต่ออยู่กับระบบ เครือข่ายของมหาวิทยาลัยฯ และ/หรือ เครือข่ายอินเตอร์เน็ต โดยการกำหนด Location หรือ Net site ใน โปรแกรม Internet Explorer ไปที่ URL ที่ทางมหาวิทยาลัยฯ กำหนด ( http://reg.ubu.ac.th ) แล้วกดปุ่ม Enter ระบบจะนำท่านไปสู่ข้อมูลพื้นฐานทั่วไป ซึ่งทุกคนสามารถใช้งานได้ดังจอภาพต่อไปนี้

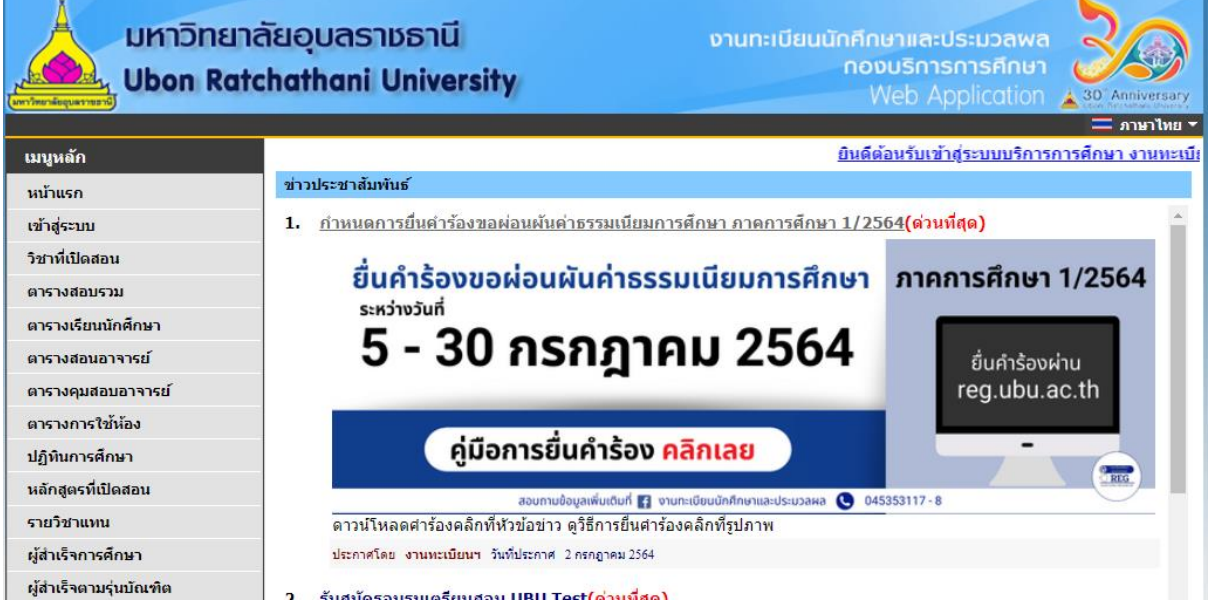

เมื่อท่านเข้ามาที่เว็บไซต์ระบบบริการการศึกษาออนไลน์หน้าข่าวประกาศจะแสดงขึ้นมาโดยอัตโนมัติ เพื่อแสดงข้อมูลข่าวสารต่างๆ จากงานทะเบียนนักศึกษาและประมวลผล กองบริการการศึกษา มหาวิทยาลัย ้อุบลราชธานี โดยเรียงลำดับที่มีความสำคัญจากมากไปหาน้อย ให้ท่านใช้เมาส์คลิกที่ชื่อเรื่องประกาศดังกล่าว เพื่อแสดงรายละเอียดของ ประกาศนั้นๆ (ถ้ามี) ท่านควรใช้เว็บไซต์นี้อย่างต่อเนื่องเพื่อจะได้ทราบข่าวหรือ ประกาศต่างๆ งานทะเบียนนักศึกษาและ ประมวลผล

จากหน้าจอ จะเห็นได้ว่าด้านซ้ายมือเป็นเมนูแสดงฟังก์ชั่นต่างๆ ในการใช้งาน ซึ่งประกอบไปด้วย ึการเข้าสู่ระบบ วิชาที่เปิดสอน ปฏิทินการศึกษา หลักสูตรที่เปิดสอน รายชื่อตามหมู่เรียน ตอบคำถาม และข่าวประกาศ ถ้าท่านสนใจต้องการทราบรายละเอียดเรื่องใดให้ท่านใช้เมาส์คลิกที่เมนูนั้น

## **กำรเข้ำสู่ระบบ**

่ ในส่วนของการดำเนินกิจกรรมต่างๆ ที่เป็นส่วนบุคคล การตรวจสอบประวัติ การดูตารางสอน การเปลี่ยนรหัสผ่าน เป็นต้น ท่านสามารถกระท าได้โดยคลิกที่เมนู**"เข้ำสู่ระบบ"** เพื่อท าการใส่รหัสประจ าตัว และรหัสผ่าน ถ้ารหัสประจ าตัวและรหัสผ่านที่ใช้ถูกต้อง ระบบจะอนุญาตให้ท่านเข้าไปใช้งานได้ (**ข้อควรระวัง** 

## **!!!** ท่านจะต้องเก็บ รหัสผ่านเป็นความลับ ไม่ควรแจ้งให้ผู้อื่นทราบ เพราะผู้อื่นอาจเข้าใช้งานระบบแทนท่าน และท าให้เกิดความเสียหายตามมา)

#### **วิธีใช้งำน**

- ๑. ให้ท่านคลิกที่เมนู **"เข้ำสู่ระบบ"**
- ๒. ระบุรหัสประจ าตัว และรหัสผ่าน
- ๓. คลิกที่ปุ่ม **"เข้ำสู่ระบบ"**

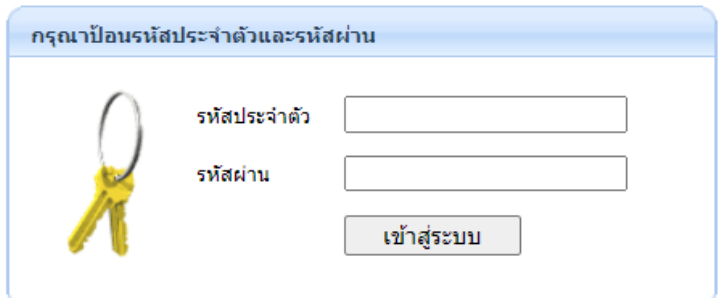

#### \*\*\* Login ด้วย USER และ Password ระบบ AD (Active Directory) (รหัสผ่านเดียวกับรหัสผ่าน Wi-Fi)\*\*\*

สำหรับรหัสผ่านที่ใช้ Login เข้าใช้งานระบบบริการการศึกษาออนไลน์ มหาวิทยาลัยฯ ได้กำหนดให้มี การใช้รหัสผ่านเดียวกับการใช้งานสัญญาณอินเตอร์เน็ตของมหาวิทยาลัยฯ (รหัสผ่าน Wi-Fi) เมื่อผ่านขั้นตอน ึ การตรวจสอบว่าเป็นท่านเรียบร้อยแล้ว ระบบจะนำท่านไปสู่หน้าข่าวประกาศซึ่งจะเป็นการแจ้ง ถึงตัวท่าน โดยตรง และระบบจะแสดงหน้าจอเมนูหลักระบบงานสำหรับอาจารย์โดยมีเมนูแสดงฟังก์ชันต่างๆ ที่ท่าน อาจารย์สามารถใช้งานได้แสดงอยู่ทางด้านซ้ายของจอภาพ ดังรูปต่อไปนี้

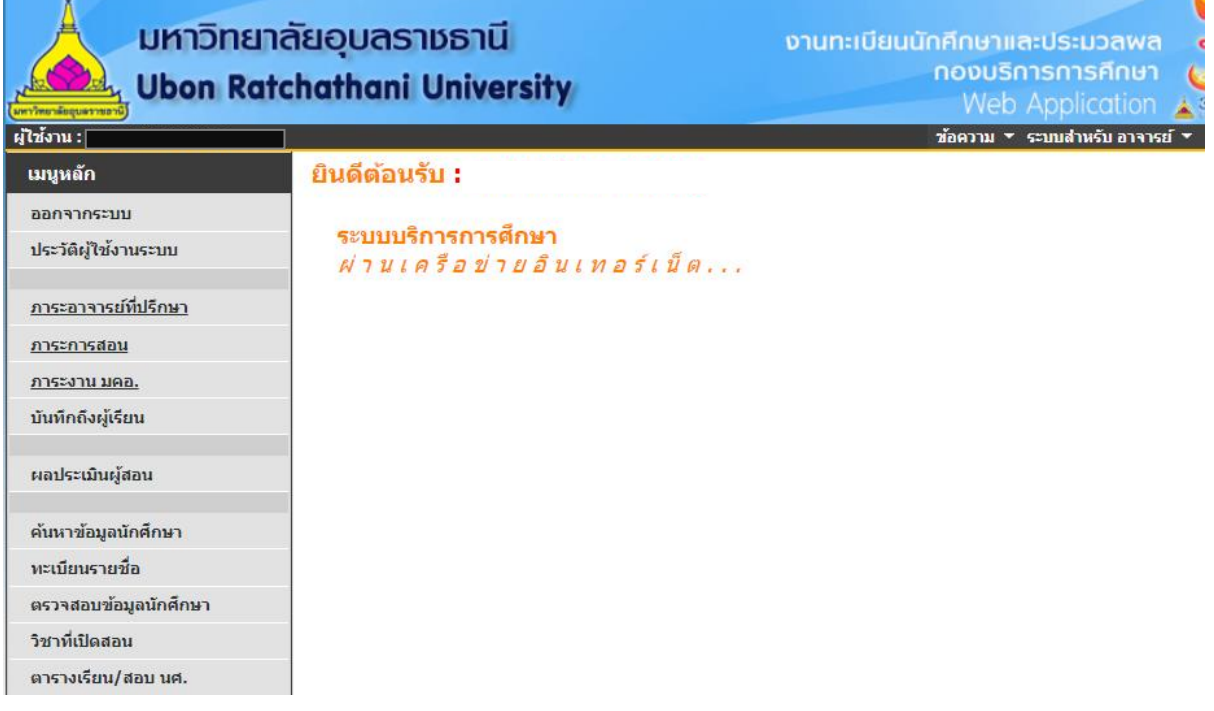

#### **ภำระกำรสอน**

เมื่อท่านเลือกเมนู **"ภำระกำรสอน"** จะเป็นหน้าจอที่มีเมนู ให้ท่านใช้งานอีกหลายเมนูย่อย ได้แก่ รายชื่อ นักศึกษาลงทะเบียน บันทึกเกรด และตารางสอนอาจารย์ดังจะได้อธิบายเมนูย่อยต่างๆ ต่อไป

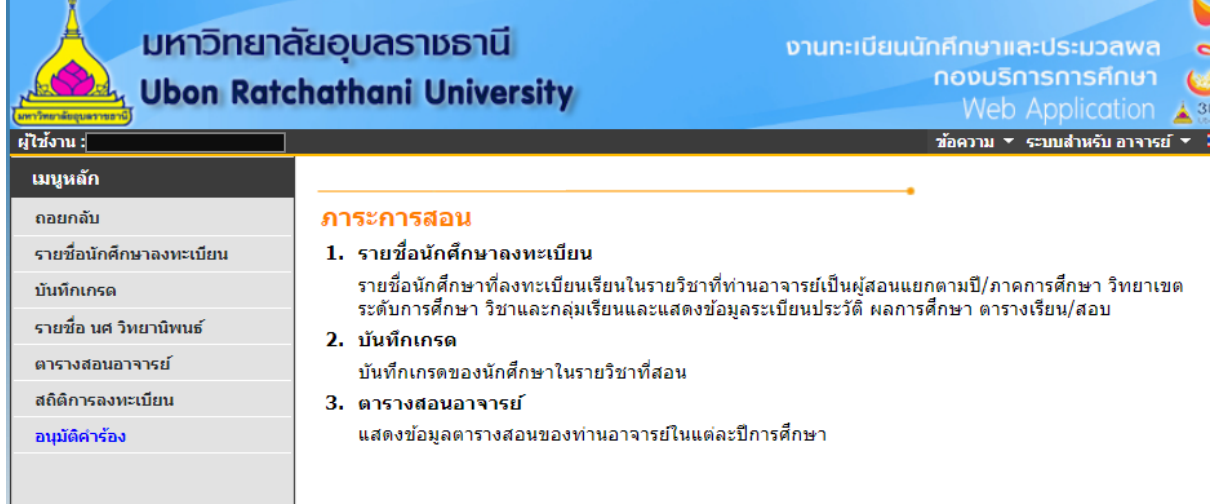

**เมนูรำยชื่อนักศึกษำลงทะเบียน** เป็นรายชื่อนักศึกษาทั้งหมดที่ลงทะเบียนเรียน ในทุกรายวิชาที่ท่าน สอน ท่านสามารถดูรายชื่อจากหน้าจอได้โดยคลิกที่ชื่อรายวิชา หรือจะเลือกส่งออกข้อมูลรายชื่อนักศึกษาไปใช้ งานด้าน อื่นๆ ได้โดยเลือกคลิกที่

- สัญลักษณ์ จะได้รายชื่อนักศึกษาในรูปแบบไฟล์ PDF
- สัญลักษณ์ <mark>จะ</mark> จะได้รายชื่อนักศึกษาในรูปแบบไฟล์ Word
- สัญลักษณ์ <mark>จะได้รายชื่อนักศึกษาในรูปแบบไฟล์ Excel</mark>

### รายชื่อนักศึกษาลงทะเบียน

#### ปีการศึกษา  $\boxed{2564 \times}$

#### เลือกที่ รายวิชา เพื่อดูรายชื่อ / ข้อมูลนักศึกษา

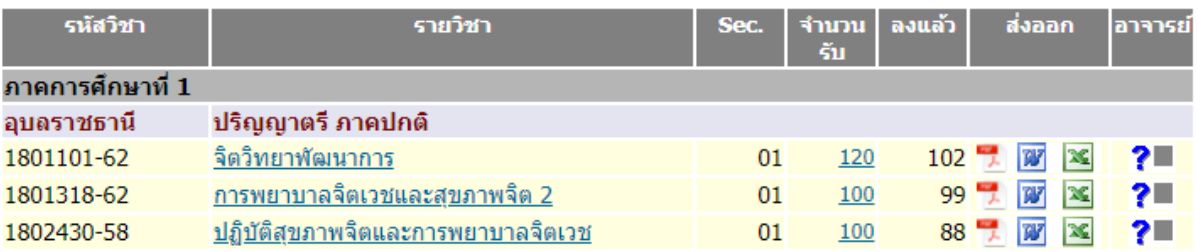

**เมนูบันทึกเกรด** ในหน้าจอ **"บันทึกเกรด"** ให้คลิกไปที่สัญลักษณ์ ของคอลัมน์กรอกคะแนน จะเปิดหน้าจอใหม่ให้บันทึกช่วงคะแนน และตัดเกรด ดังจะได้อธิบายแต่ละขั้นตอนต่อไป

## 

## บันทึกเกรด

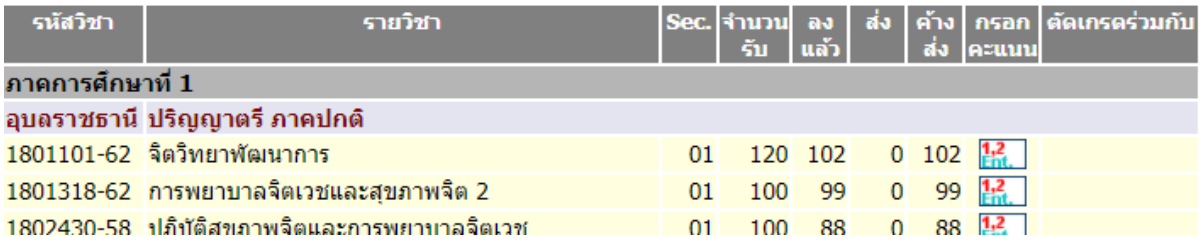

## **วิธีใช้งำน**

๑. จากรูป ให้คลิกที่เครื่องหมาย คอลัมน์กรอกคะแนน จะเข้าสู่หน้าจอใหม่ ส าหรับบันทึกคะแนน โดยด้านซ้ายมือจะมีเมนูย่อยให้ใช้งานอีก ๒ เมนูย่อย คือ เมนูบันทึกช่วงคะแนน และเมนูพิมพ์ใบแจ้งเกรด

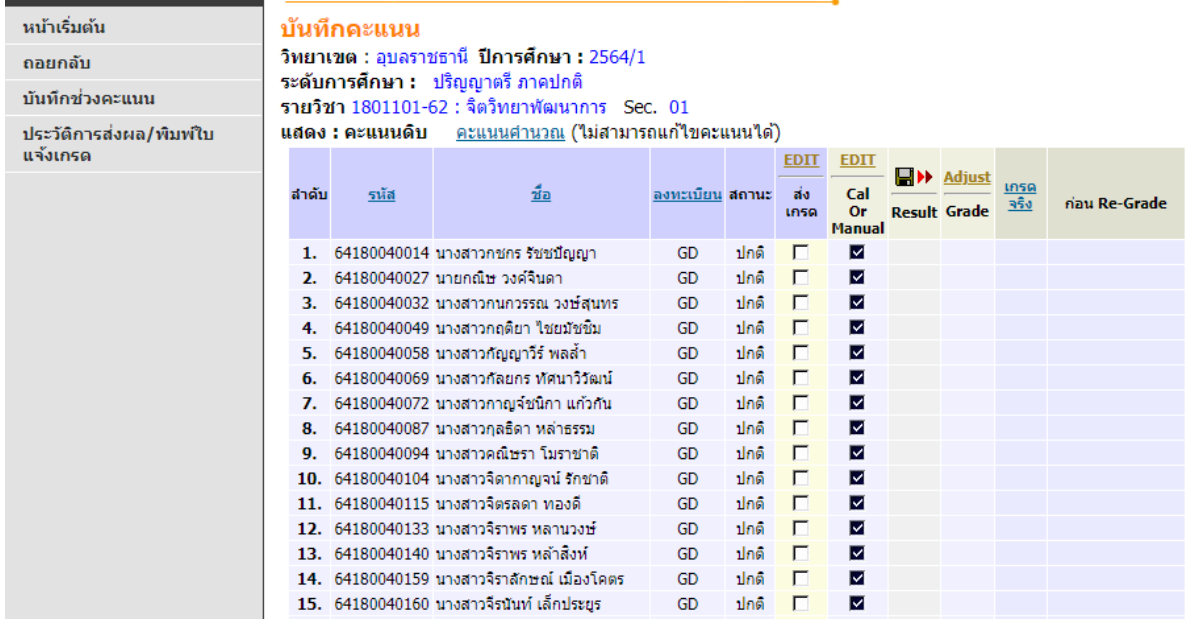

๒. จากหน้าจอบันทึกคะแนน ท่านจะต้องกำหนดเกณฑ์หรือสัดส่วนในการเก็บคะแนนก่อนการบันทึกคะแนน ให้นักศึกษา โดยให้เข้าไปที่ เมนูย่อย บันทึกช่วงคะแนน (กรณีรายวิชาที่มีอาจารย์ผู้สอนมากกว่า ๑ ท่าน ี สามารถกำหนดสิทธิ์ให้อาจารย์ท่านใดท่านนึงเป็นผู้กำหนดเกณฑ์การให้คะแนนได้)

๓. ระบบจะแสดงหน้าจอสำหรับกำหนดรูปแบบการตัดเกรด เกณฑ์การคำนวนเกรด และข้อมูลการเก็บ คะแนนในแต่ละรายวิชา แบ่งการบันทึกข้อมูลออกเป็น ๒ ส่วน คือ

## **เลือกวิธีตัดเกรด**

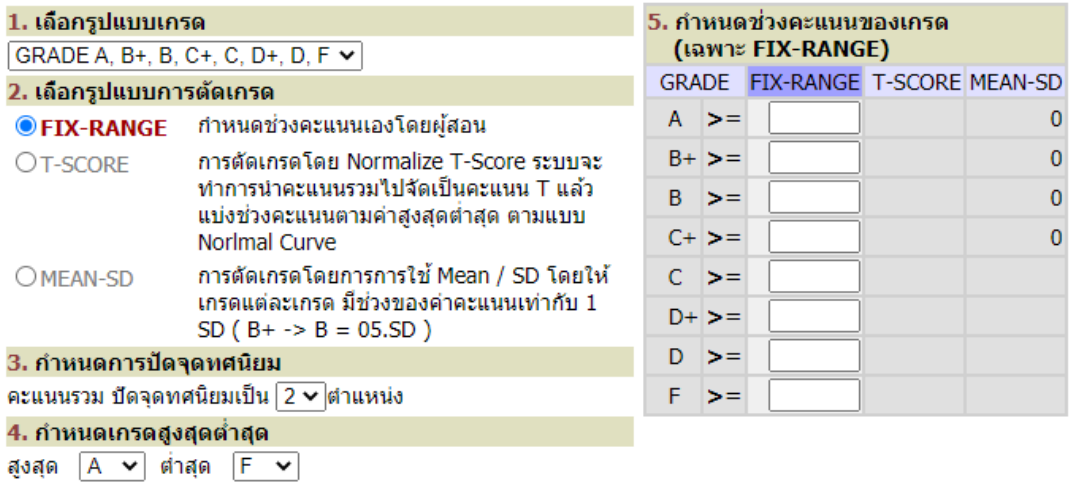

## ก าหนดวิธีการตัดเกรด โดยการตัดเกรดแบ่งได้เป็น ๓ ระบบ คือ

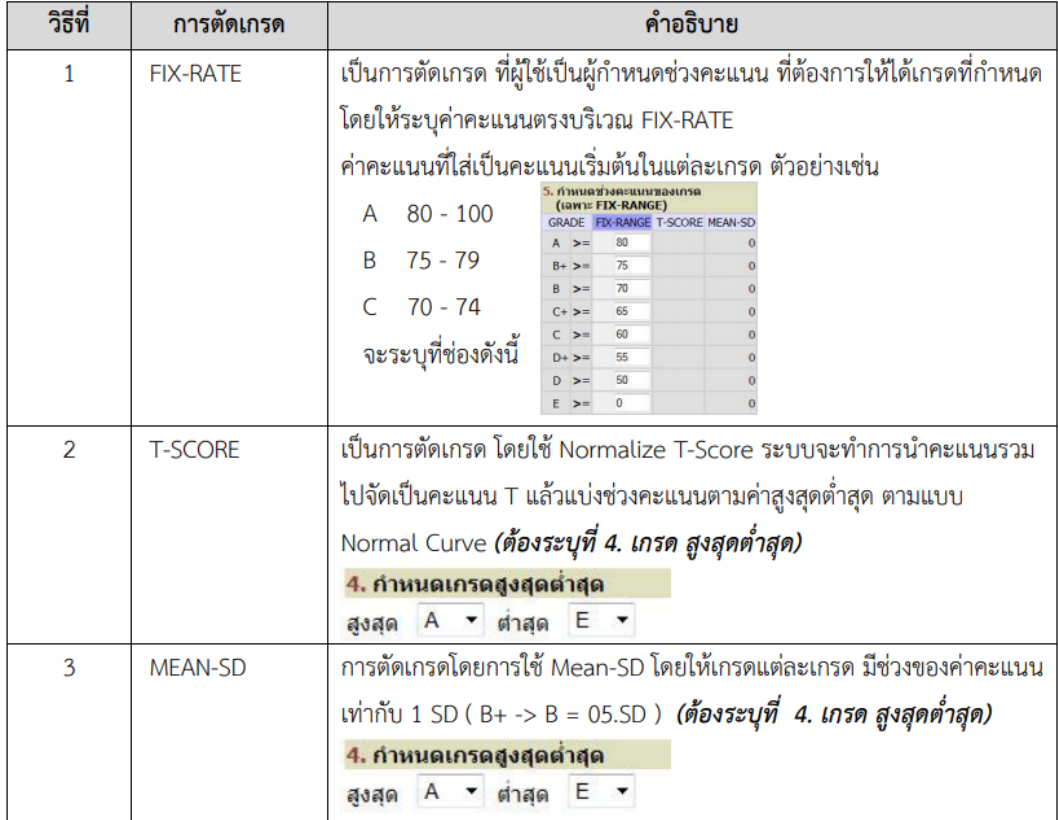

## **ก ำหนดวิธีเก็บคะแนน**

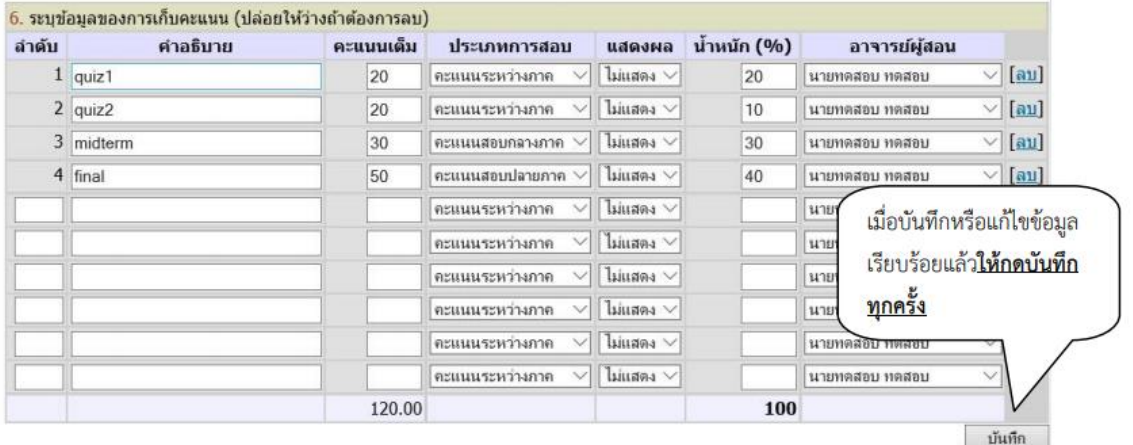

ท่านสามารถเลือกจำนวนครั้ง ในการเก็บคะแนน ได้สูงสุดถึง ๑๐๐ ครั้ง โดยการระบุการเก็บคะแนน แต่ละครั้ง จะประกอบด้วยข้อมูลที่ต้องกำหนด คือ

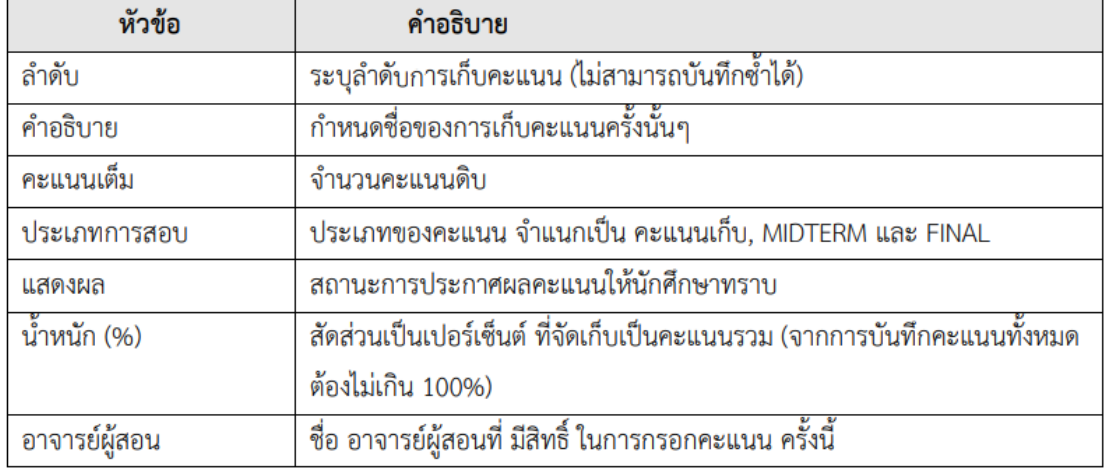

**หมำยเหตุ**ท่านสามารถลบรายการการเก็บคะแนนได้โดย คลิก **[ลบ]** รายการคะแนนที่กรอกไว้ หลังจากลบ แล้วท่านไม่สามารถเรียกกลับมาได้

๔. เมื่อบันทึกข้อมูลในข้อที่ ๓ ครบถ้วนแล้ว คลิก **"ถอยกลับ"** ระบบจะกลับสู่หน้าจอการบันทึกคะแนน

## **กำรบันทึกคะแนนเก็บ**

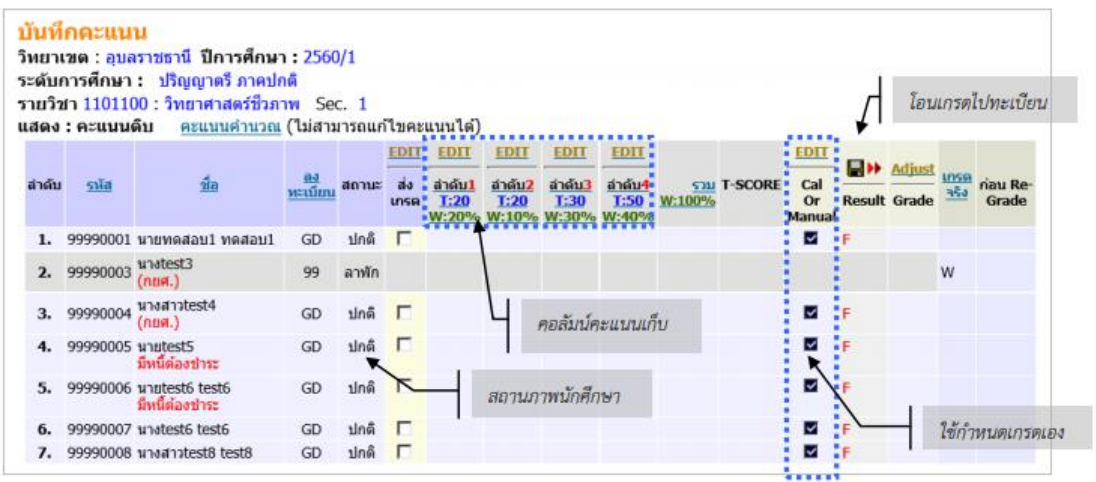

หน้าจอสำหรับบันทึกคะแนนจะเป็นหน้าจอหลักที่ใช้ในการตัดเกรด จะประกอบด้วย ๒ ส่วนหลัก คือ

- ๑) ส่วนส าหรับการกรอกคะแนนดิบ (คอลัมน์คะแนนเก็บ)
- ๒) ส่วนที่ใช้ในการปรับปรุงเกรดที่ได้จากการคำนวณแล้วหรือใช้ในการตัดนักศึกษาบางคน ้ออกจากกลุ่ม ตัวอย่างในการคำนวณ แล้วทำการกำหนดเกรดเอง (กำหนดเกรดเอง)

**๑) การกรอกคะแนนดิบ** จำนวนช่องของคะแนน จะขึ้นอยู่กับจำนวนครั้งที่ทำการเก็บคะแนนดิบ โดยที่หัว COLUMN จะแสดงเงื่อนไขในการเก็บคะแนน ดังนี้

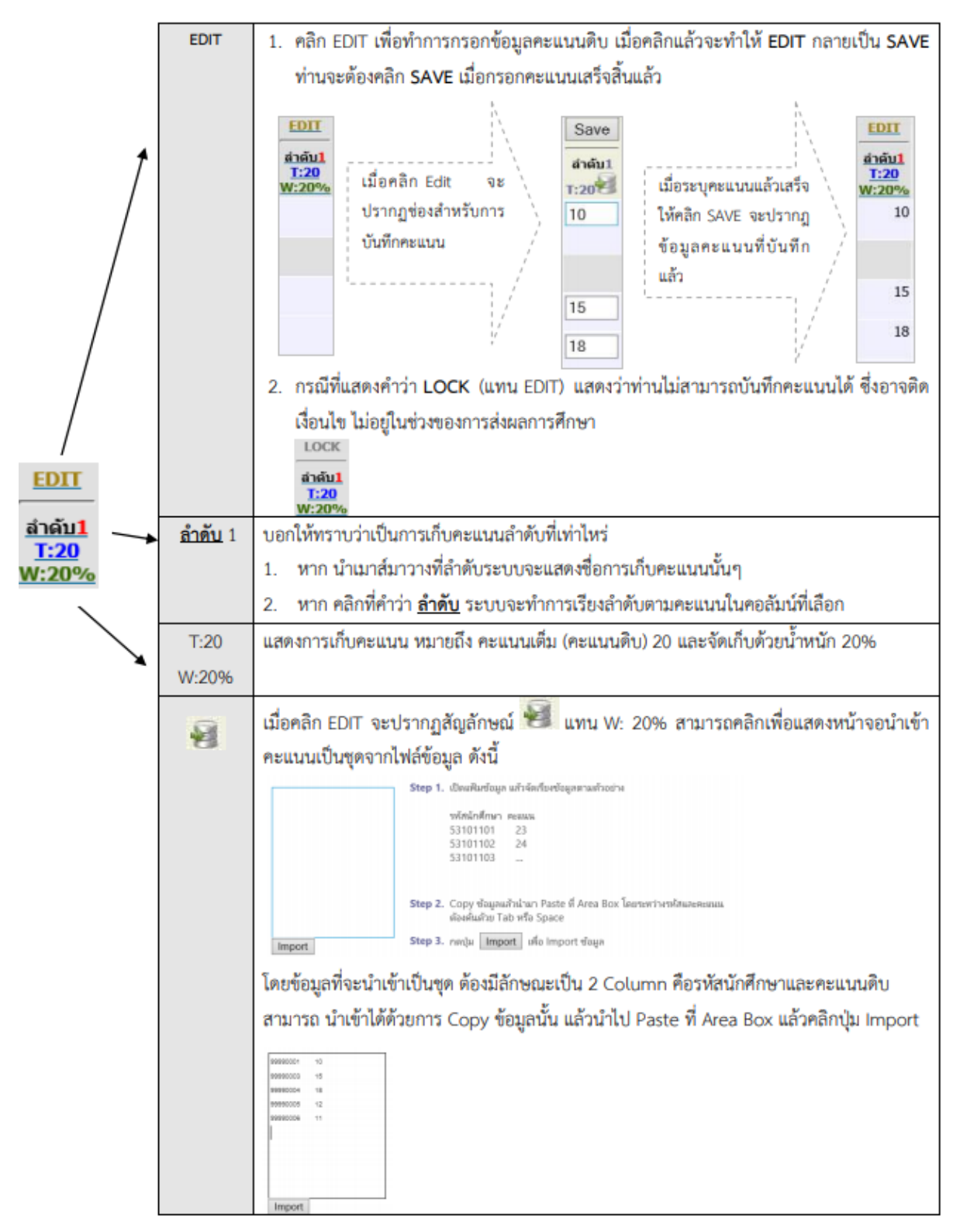

## **๒) กำรก ำหนดเกรดเอง**

ส่วนนี้ จะใช้ในการปรับเกรดที่ได้จากการคำนวน หรือดึงนักศึกษาที่มีคะแนนเก็บสูง หรือ ต่ำผิดปกติ ืออกจากกลุ่มตัวอย่าง หรือการบันทึกเกรด I การดำเนินการดังกล่าว ทำได้โดยการคลิก Cal or Manual

## **วิธีกำรใช้งำน**

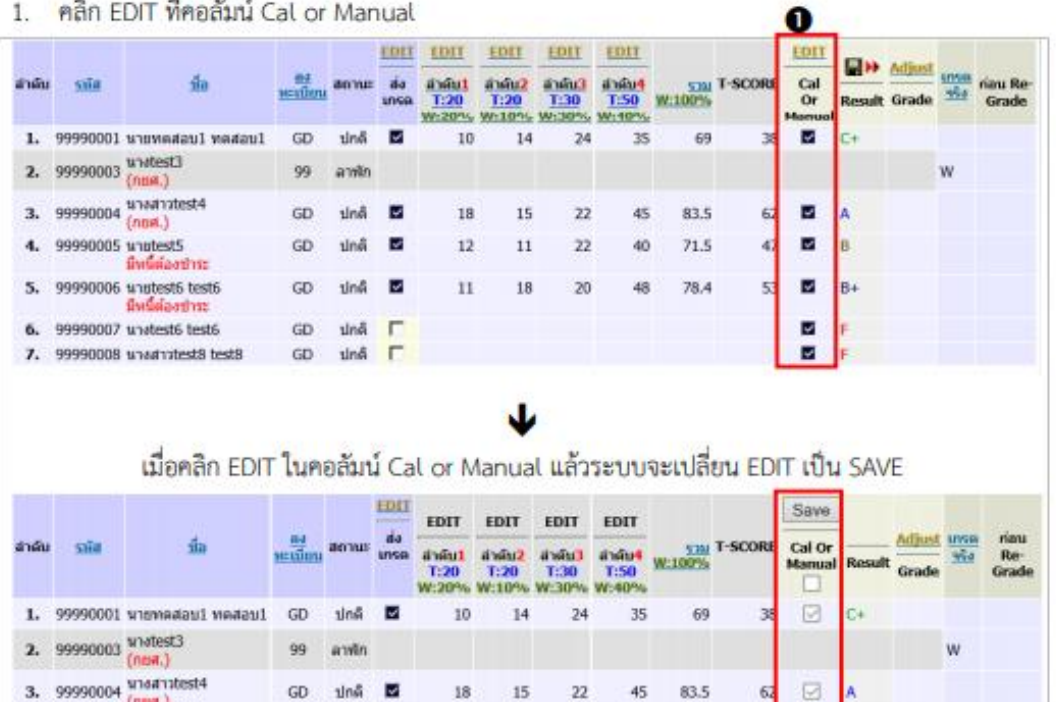

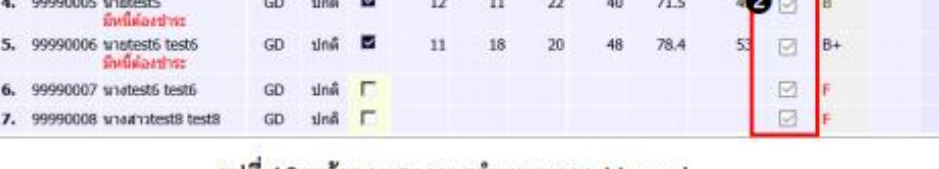

15

45

 $62$ 

รูปที่ 12 หน้าจอแสดงการกำหนดเกรด Manual

2. ให้คลิก Check box ออกในรายการนักศึกษาที่ต้องการกำหนดเกรดเอง หรือกรณีที่ต้องการกำหนด เกรดเองทั้งหมด ให้คลิก check box บนหัวคอล้มน์ Cal Or Manual

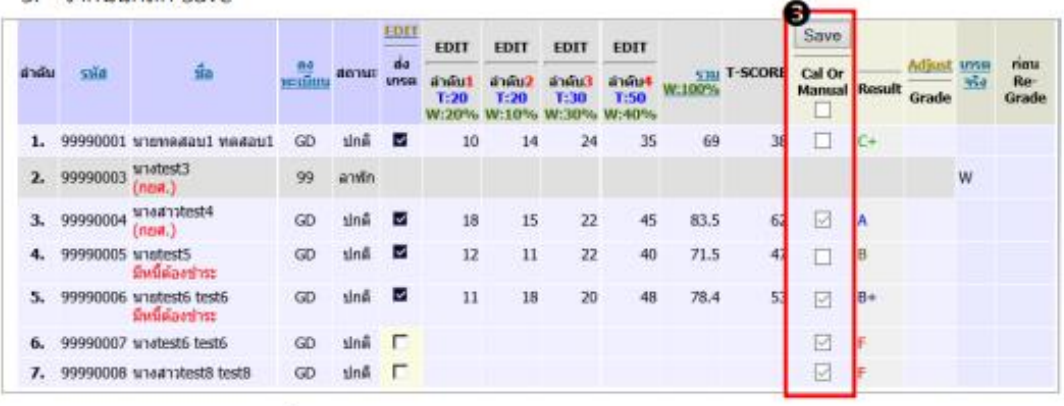

3. จากนั้นคลิก Save

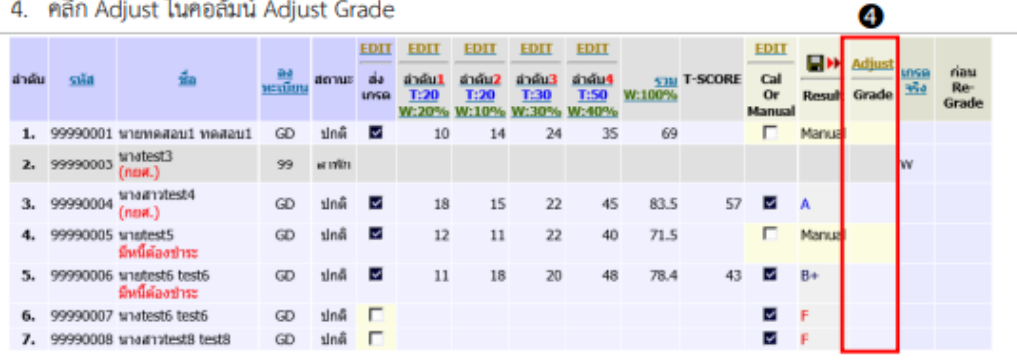

#### J

เมื่อคลิก Adjust ในคอลัมน์ Adjust Grade แล้วระบบจะเปลี่ยน Adjust เป็น SAVE

| ดำต้น          | sid               | źю                                        | <u>ອອ</u><br>ນະເພີແນ | denue | <b>EDI</b><br>6 <sub>0</sub> | <b>EDIT</b><br>สำคับ | <b>EDIT</b><br>ต่าตาม | <b>EDIT</b><br>ดำต้น | <b>EDIT</b><br>ลำตับ4 | sau    | <b>T-SCORE</b> | <b>EDIT</b><br>Cal |               | Save   | 4<br><b>LG59</b><br>353 | riau<br>Re- |
|----------------|-------------------|-------------------------------------------|----------------------|-------|------------------------------|----------------------|-----------------------|----------------------|-----------------------|--------|----------------|--------------------|---------------|--------|-------------------------|-------------|
|                |                   |                                           |                      |       | <b>unsa</b>                  | T:20<br>$W:20\%$     | T:20<br>W:10%         | T:30<br><b>W:30%</b> | T:50<br>W:40%         | W:100% |                | Or<br>Manual       | <b>Result</b> | Grade  |                         | Grade       |
| 1.             | 99990001          | นายทดสอบ1 ทดสอบ                           | GD                   | ปกติ  | v                            | 10                   | 14                    | 24                   | 35                    | 69     |                | <b>n</b>           | Manual        | $\sim$ |                         |             |
| $\overline{z}$ | 99990003          | unatest3<br>(nn, )                        | 99                   | ลางใก |                              |                      |                       |                      |                       |        |                |                    |               |        | W                       |             |
| з.             | 99990004          | นางสาวtest4<br>(nn, )                     | GD                   | ปกติ  | $\checkmark$                 | 18                   | 15                    | 22                   | 45                    | 83.5   | 57             | ×                  |               |        |                         |             |
| 4.             | 99990005 unutest5 | มีหนี้ต้องชำระ                            | GD                   | ปกติ  | $\checkmark$                 | 12                   | 11                    | 22                   | 40                    | 71.5   |                | п                  | Manual        | $\sim$ |                         |             |
| 5.             |                   | 99990006 unutest6 test6<br>มีหนี้ต้องชำระ | GD                   | ปกติ  | v                            | 11                   | 18                    | 20                   | 48                    | 78.4   | 43             | V                  | $B+$          |        |                         |             |
| 6.             |                   | 99990007 unatest6 test6                   | GD                   | ปกติ  | E                            |                      |                       |                      |                       |        |                | ×                  | F             |        |                         |             |
| 7.             |                   | 99990008 นางสาวtest8 test8                | GD                   | ปกติ  |                              |                      |                       |                      |                       |        |                | k                  | F             |        |                         |             |

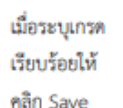

#### 5. ท่านสามารถเลือกบันทึกเกรด Manual ให้นักศึกษา โดยการคลิกเลือกรายการเกรดในช่อง Adjust )

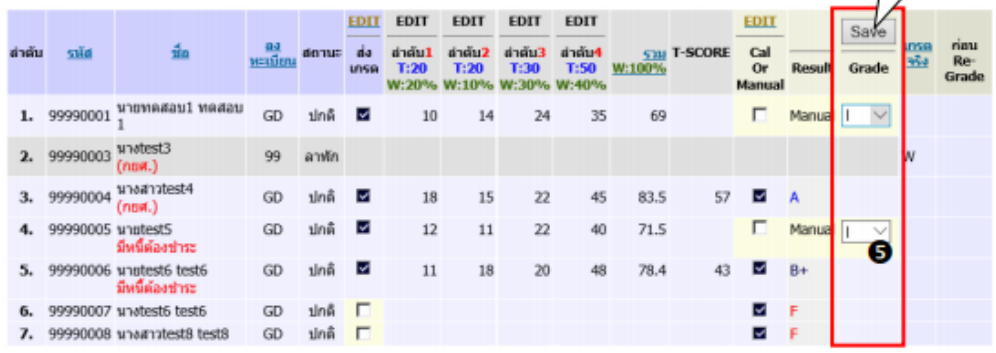

#### 6. เมื่อระบุเกรดที่ต้องการเรียบร้อยแล้ว ให้คลิก SAVE เพื่อบันทึกข้อมูล ระบบจะแสดงข้อมูลเกรดที่

#### ท่านกำหนดเองในคอลัมน์ Adjust

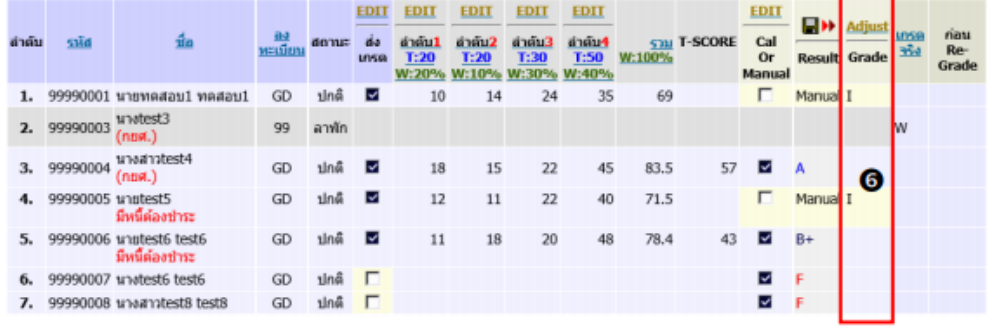

## **ค ำอธิบำยเพิ่มเติม**

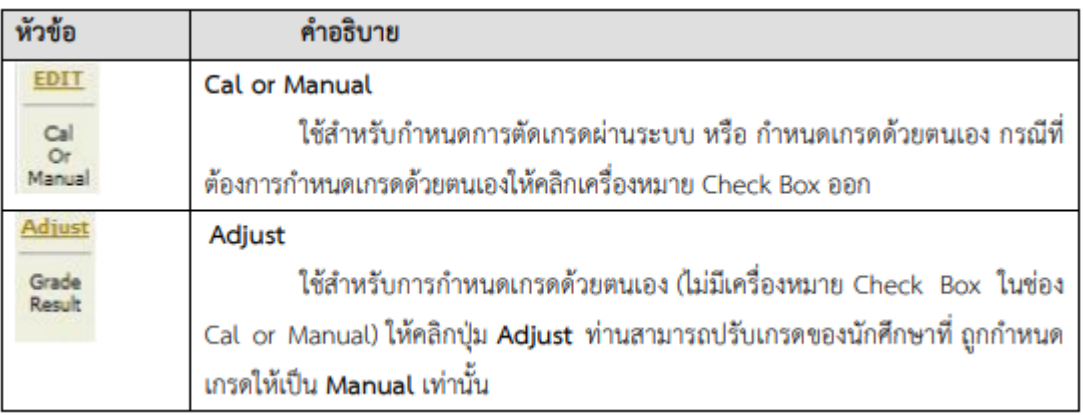

**หมายเหตุ** กรณีที่นักศึกษาลงทะเบียนแล้วทำการถอนโดยได้สัญลักษณ์ W ระบบจะทำการตั้งให้ออก จากกลุ่มตัวอย่างอัตโนมัติ

## **กำรตัดโอนเกรด**

เมื่อเสร็จสิ้นการบันทึกคะแนนแล้ว จะพบว่าระบบจะทำการคำนวนเกรด On-line Real-time ตลอดเวลา โดยจะแสดงไว้ในคอลัมน์ Result การโอนเกรดไปยังทะเบียนทำได้โดย

๑. คลิก <mark>เรา</mark> ที่รูปแผ่น Disk ระบบจะทำการโอนเกรดทั้งหมดไปยังงานทะเบียน (เกรดที่คำนวนได้ และเกรดที่กำหนดเอง (Manual)) ไปสู่คอลัมน์ Adjust Grade

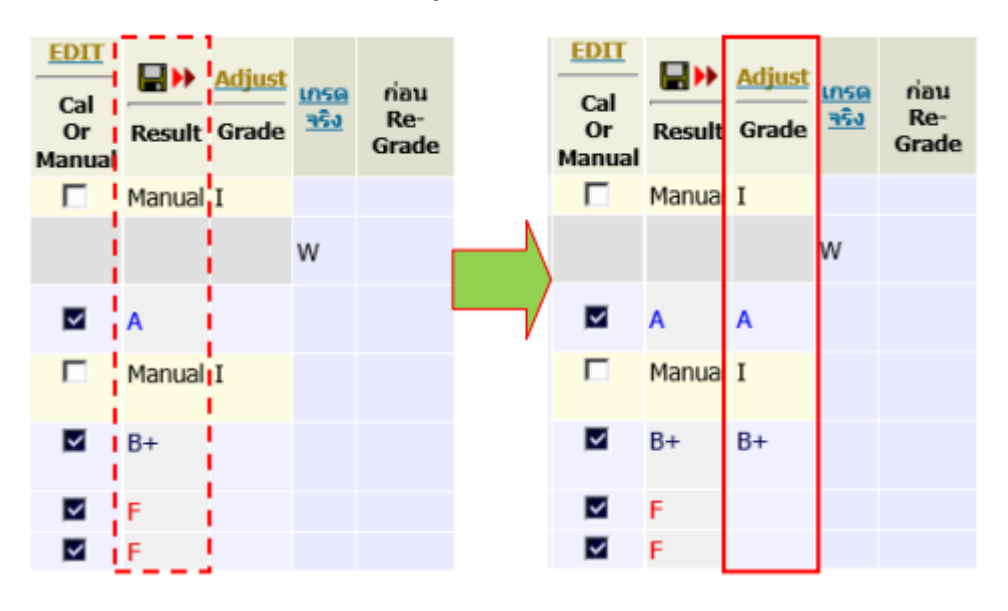

๒. เกรดจะปรากฎในคอลัมน์ Adjust Grade จากนั้นท่านสามารถตรวจสอบประวัติการส่งเกรด และ พิมพ์ใบแจ้งเกรดได้โดยคลิกเมนู ประวัติการส่งผล/พิมพ์ใบแจ้งเกรด ด้านซ้ายมือของหน้าจอ

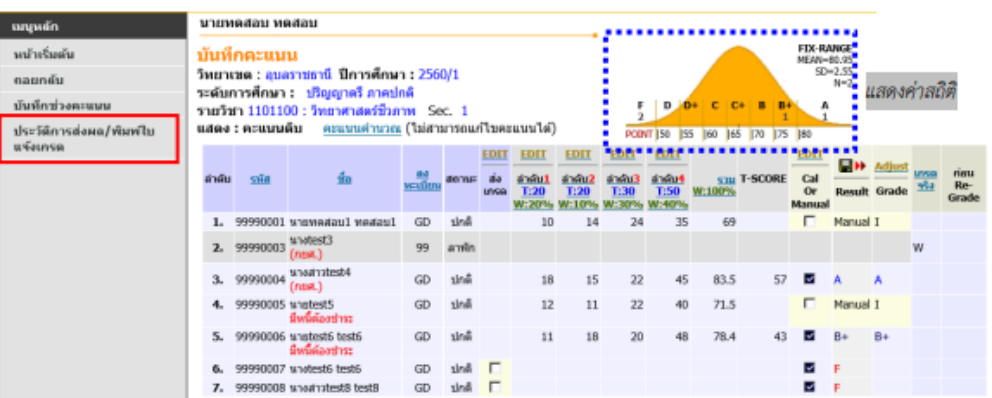

๓. จากหน้าจอประวัติการส่งผล/พิมพ์ใบแจ้งเกรด สามารถคลิกหมายเลขในคอลัมน์ครั้งที่เพื่อ ตรวจสอบ ประวัติการส่ง และคลิก ในคอลัมน์ใบแจ้งเกรด เพื่อพิมพ์ใบแจ้งเกรดส่งงาน ทะเบียนต่อไป

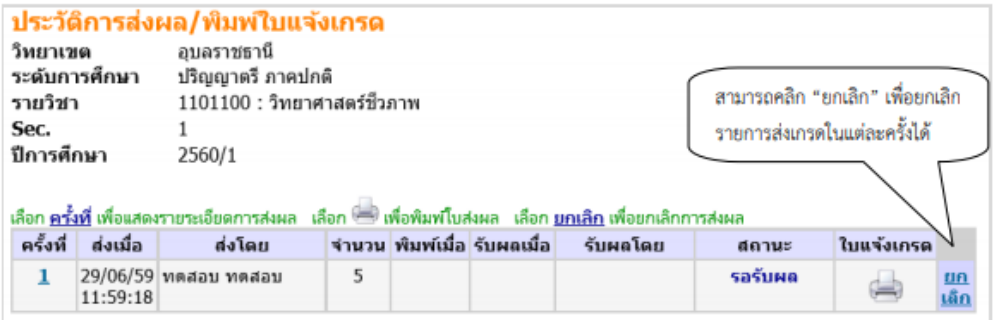

**หมำยเหตุ**สามารถ "ยกเลิก" การส่งเกรดในรายการที่งานทะเบียนฯ ยังไม่ยืนยันผลการเรียนให้ นักศึกษาทราบเท่านั้น

## ๔. ตัวอย่างใบแจ้งเกรด

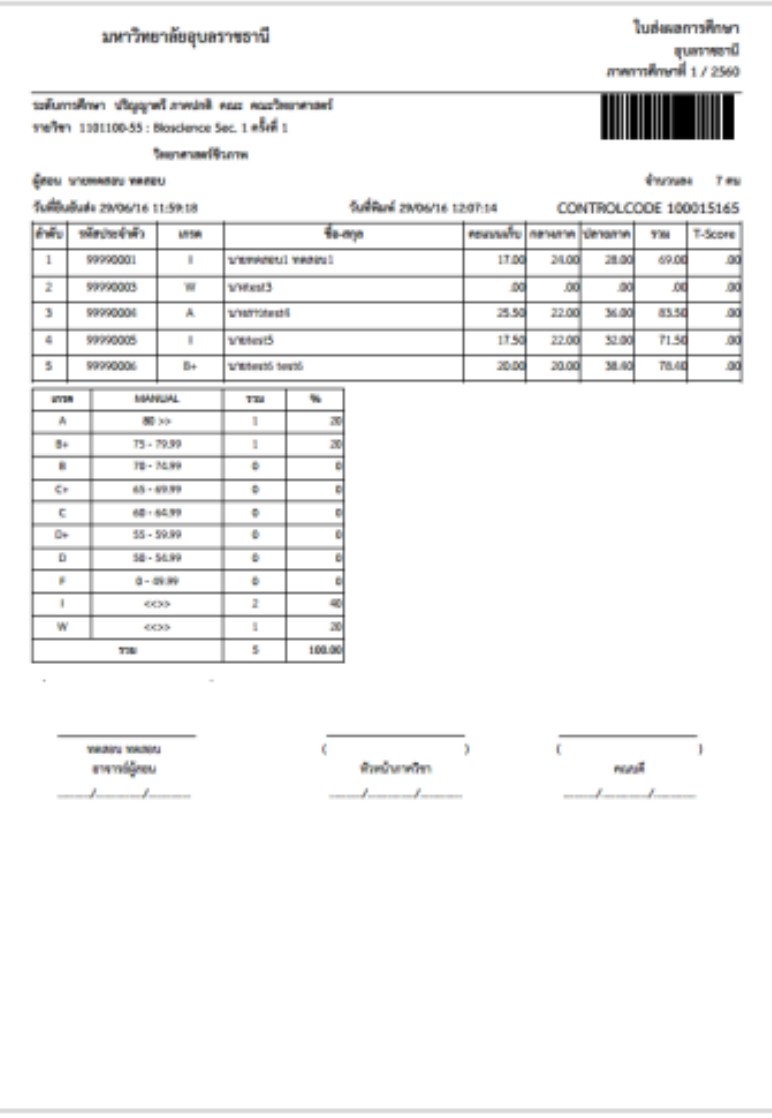

#### **ออกจำกระบบ**

เมื่อเสร็จสิ้นการใช้งานระบบบริการการศึกษาแล้ว ท่านต้องคลิกที่ปุ่ม **"ออกจำกระบบ"** เพื่อป้องกัน มิให้ผู้อื่น เข้ามาใช้งานระบบแทนตัวท่าน

# **บทที่ ๔ ปัญหำ อุปสรรค แนวทำงแก้ไข และกำรพัฒนำงำน**

## **๔.๑ ปัญหำ อุปสรรคในกำรปฏิบัติงำน**

- ๑) การส่งผลการศึกษาล่าช้า ไม่เป็นไปตามกำหนดในปฏิทินการศึกษา
- ๒) การกรอกคะแนนเก็บ (คอลัมน์คะแนนเก็บ) ด้วยคะแนนที่มีการคำนวนน้ำหนัก (%)
- ๓) อาจารย์ผู้รับผิดชอบรายวิชามีภาระต้องรับผิดชอบงานสอนหลายวิชาและยังมีภาระงานอื่น ๆ อาทิ งานบริหาร งานที่ได้รับมอบหมาย งานบริการวิชาการ วิจัยและการพัฒนาตนเอง เป็นต้น
- ๔) บางรายวิชามีวิธีการประเมินผลการเรียนรู้หลายวิธีและมีการกำหนดค่าน้ำหนัก (%) หลายส่วน ท าให้ต้องกรอกข้อมูลคะแนนหลายครั้ง ท าให้ข้อมูลคะแนนของนักศึกษาคลาดเคลื่อน

## **๔.๒ แนวทำงแก้ไขและพัฒนำงำน**

๑) กรณีที่อาจารย์ผู้รับผิดชอบรายวิชาไม่สามารถส่งผลการเรียนภายในเวลาที่มหาลัยกำหนด หากมี เหตุขัดข้อง เหตุจำเป็นอย่างยิ่ง ที่ไม่สามารถส่งผลการเรียนได้ ให้อาจารย์ผู้รับผิดชอบรายวิชาทำ หนังสือชี้แจงเหตุผลไปยังรองคณบดีฝ่ายวิชาการพิจารณาเบื้องต้นและแจ้งผลไปยังงานทะเบียน นักศึกษาและประมวลผล

## **๔.๓ ข้อเสนอแนะ**

- ๑) ควรมีการจัดการถอดบทเรียนหรือการจัดการความรู้เพื่อให้อาจารยได้ร่วมแลกเปลี่ยนเรียนรู้ ระหว่างกันในการจัดการเรียนการสอน
- ้๒) ควรมีการสำรวจความต้องการของอาจารย์ เพื่อจัดอบรมในประเด็น/เรื่องที่อาจารย์ ยังมี ข้อบกพร่องหรือต้องการยกระดับ เพื่อให้ผู้้ชี่ยวชาญได้มาชี้แนะอย่างถูกตอ้งเหมาะสม

#### **บรรณำนุกรม**

ข้อบังคับมหาวิทยาลัยอุบลราชธานี ว่าด้วย การศึกษาระดับปริญญาตรี พ.ศ. ๒๕๖๔

๒๕๖๔, ๙ มิถุนายน.

<u>ข้อบังคับมหาวิทยาลัยอุบลราชธานี ว่าด้วย การจัดทำหลักสูตรและการบริหารหลักสูตร พ.ศ. ๒๕๖๔</u>

๒๕๖๔, ๙ มิถุนายน.

ข้อบังคับสภาการพยาบาล ว่าด้วย การให้ความเห็นชอบหลักสูตรการศึกษาวิชาชีพการพยาบาลและการผดุง

ครรภ์ ระดับวิชาชีพ พ.ศ. ๒๕๖๓ ๒๕๖๓, ๓๐ กันยายน.

ประกาศกระทรวงศึกษาธิการ เรื่อง กรอบมาตรฐานคุณวุฒิระดับอุดมศึกษาแหงชาติพ.ศ. ๒๕๕๒

๒๕๕๒, ๒ กรกฎาคม.

ประกาศกระทรวงศึกษาธิการ เรื่อง มาตรฐานคุณวุฒิระดับปริญญาตรี สาขาพยาบาลศาสตร์พ.ศ. ๒๕๖๐ ๒๕๖๐, ๖ พฤศจิกายน.

ิภาคผนวก ก กฎหมายที่เกี่ยวข้อง

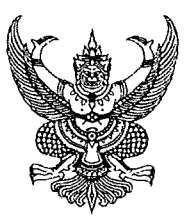

ข้อบังคับมหาวิทยาลัยอุบลราชธานี ว่าด้วย การศึกษาระดับปริญญาตรี พ.ศ. ๒๕๖๔

โดยที่เป็นการสมควรปรับปรุงหลักเกณฑ์และวิธีการการจัดการศึกษาระดับปริญญาตรีของ ้มหาวิทยาลัยอุบลราชธานี ให้เป็นไปด้วยความเรียบร้อย มีคุณภาพและมาตรฐานตามเกณฑ์มาตรฐานหลักสูตร ระดับอุดมศึกษาของกระทรวงการอุดมศึกษา วิทยาศาสตร์ วิจัยและนวัตกรรม

อาศัยอำนาจตามความในมาตรา ๑๕ แห่งพระราชบัญญัติมหาวิทยาลัยอุบลราชธานี พ.ศ. ี ๒๕๓๓ และมติสภามหาวิทยาลัยอุบลราชธานี ในการประชุมครั้งที่ ๔/๒๕๖๔ เมื่อวันที่ ๒๙ เดือน พฤษภาคม พ.ศ. ๒๕๖๔ จึงให้ออกข้อบังคับไว้ ดังต่อไปนี้

ข้อ ๑ ข้อบังคับนี้เรียกว่า "ข้อบังคับมหาวิทยาลัยอุบลราชธานี ว่าด้วย การศึกษาระดับ ปริญญาตรี พ.ศ. ๒๕๖๔"

ข้อ ๒ ข้อบังคับนี้ให้ใช้บังคับตั้งแต่วันถัดจากวันประกาศเป็นต้นไป

ข้อ ๓ ให้ยกเลิกข้อบังคับมหาวิทยาลัยอุบลราชธานี ว่าด้วย การศึกษาระดับปริญญาตรี ี พ.ศ. ๒๕๖๑ และให้ใช้ข้อบังคับนี้แทนสำหรับนักศึกษาระดับปริญญาตรีทุกหลักสูตรในมหาวิทยาลัย อุบลราชธานี

บรรดา ข้อบังคับ ระเบียบ ประกาศ มติ คำสั่งอื่นใดที่ขัดหรือแย้งกับข้อบังคับนี้ ให้ใช้ ข้อบังคับบี้แทบ

ข้อ ๔ ในข้อบังคับนี้

"กระทรวง" หมายความว่า กระทรวงการอุดมศึกษา วิทยาศาสตร์ วิจัยและนวัตกรรม

"สถาบันอุดมศึกษา" หมายความว่า สถาบันอุดมศึกษาที่ได้รับการรับรองมาตรฐานโดย สำนักงานคณะกรรมการการอุดมศึกษาหรือกระทรวงศึกษาธิการ

"มหาวิทยาลัย" หมายความว่า มหาวิทยาลัยอุบลราชธานี

"สภามหาวิทยาลัย" หมายความว่า สภามหาวิทยาลัยอุบลราชธานี

"อธิการบดี" หมายความว่า อธิการบดีมหาวิทยาลัยอุบลราชธานี

"คณะกรรมการ" หมายความว่า คณะกรรมการบริหารวิชาการ มหาวิทยาลัยอุบลราชธานี "คณะ" หมายความว่า คณะ วิทยาลัย สถาบัน สำนัก ที่มีการจัดการเรียนการสอนในระดับ ปริญญาตามที่สภามหาวิทยาลัยกำหนด

"คณบดี" หมายความว่า คณบดีของคณะ วิทยาลัย หรือผู้บริหารหน่วยงานที่เทียบเท่าคณะที่ นักศึกษาสังกัด

Acrosof

"อาจารย์ที่ปรึกษา" หมายความว่า อาจารย์ประจำที่มหาวิทยาลัยมีคำสั่งแต่งตั้งให้เป็นที่ ปรึกษาของนักศึกษา

"นักศึกษา" หมายความว่า ผู้ที่ผ่านการคัดเลือกเข้าศึกษาและขึ้นทะเบียนเป็นนักศึกษาระดับ ้ ปริญญาตรีของมหาวิทยาลัย หรือได้รับการโอนย้ายมาศึกษาต่อในหลักสูตรของมหาวิทยาลัย

"การเรียนรู้ครบวงจร (Module)" หมายความว่า การจัดการเรียนการสอนสำหรับหน่วยการ เรียนรู้ที่ได้รับการจัดเนื้อหาสาระการเรียนรู้ที่ครบวงจร

"การเรียนการสอนที่กำหนดระยะเวลาแน่นอน (Block Rotation)" หมายความว่า การ จัดการเรียนการสอนสำหรับรายวิชาหรือกลุ่มของรายวิชาที่กำหนดช่วงระยะเวลาแน่นอนในหนึ่งปีการศึกษา เพื่อประโยชน์ในการแบ่งกลุ่มเรียนหมุนเวียนตามปฏิทินการศึกษา

"การเรียนการสอนแบบ E-Learning" หมายความว่า การเรียนการสอนผ่านตัวกลางที่เป็น สื่อเทคโนโลยีหรือออนไลน์

"การเรียนการสอนแบบออนไลน์ (Online Learning)" หมายความว่า การเรียนการสอนที่ ดำเนินการผ่านระบบการศึกษาทางไกลทางอินเทอร์เน็ต

์ ข้อ ๕ ให้อธิการบดีรักษาการตามข้อบังคับนี้ และให้มีอำนาจตีความและวินิจฉัยปัญหา ้รวมทั้งกำหนดวิธีปฏิบัติให้เป็นไปตามข้อบังคับนี้ โดยข้อเสนอแนะของคณะกรรมการ เว้นแต่กรณีมีปัญหา ในทางปฏิบัติที่สำคัญหรือที่ข้อบังคับนี้ไม่ได้กำหนดไว้ ให้อธิการบดีเสนอสภามหาวิทยาลัยเป็นผู้พิจารณา วินิจฉัย

้คำวินิจฉัยชี้ขาดของอธิการบดีหรือสภามหาวิทยาลัยแล้วแต่กรณี ให้ถือเป็นที่สุด

## หมวด ๑ บททั่วไป

ี ข้อ ๖ หลักเกณฑ์และวิธีการการจัดการศึกษาระดับปริญญาตรีของมหาวิทยาลัยให้เป็นไป ตามข้อบังคับนี้

ในกรณีที่ไม่สามารถปฏิบัติตามหลักเกณฑ์ วิธีปฏิบัติ และเงื่อนไขที่กำหนดในข้อบังคับนี้ หาก ้อธิการบดีหรือผู้ที่อธิการบดีมอบหมาย เห็นว่า มีเหตุอันจำเป็นอย่างยิ่งและเพื่อป้องกันมิให้เกิดความเสียหาย แก่การจัดการศึกษา ให้อธิการบดีหรือผู้ที่อธิการบดีมอบหมายยกเว้นหรือผ่อนผันการปฏิบัติตามความใน ข้อบังคับนี้

การยกเว้นหรือผ่อนผันการปฏิบัติตามความในข้อบังคับตามวรรคหนึ่ง จะต้องพิจารณาด้วย ้ความระมัดระวังและเท่าที่จำเป็น เพื่อมิให้เกิดความเสียหายแก่มหาวิทยาลัย

point nd

#### หมวด ๒

#### ้คุณสมบัติและเงื่อนไขการเข้าเป็นนักศึกษา

ข้อ ๗ คุณสมบัติของการเข้าเป็นนักศึกษา

(๑) สำเร็จการศึกษาชั้นมัธยมศึกษาตอนปลายหรือเทียบเท่า

(๒) กรณีเข้าศึกษาหลักสูตรการศึกษาต่อเนื่อง ผู้นั้นต้องสำเร็จการศึกษาระดับอนุปริญญา หรือ ประกาศนียบัตรวิชาการศึกษาชั้นสูง หรือประกาศนียบัตรวิชาชีพชั้นสูง หรือประกาศนียบัตรอื่น ๆ ที่ เทียบเท่า

(๓) นักศึกษาที่โอนย้ายจากสถาบันอุดมศึกษาอื่น นอกจากต้องมีคุณสมบัติตาม (๑) หรือ (๒) แล้วนักศึกษาผู้นั้นต้องมีคุณสมบัติตามข้อ ๕๐ ด้วย

(๔) ไม่เป็นโรคหรือภาวะอันเป็นอุปสรรคในการศึกษา

(๕) คุณสมบัติอื่นตามที่สภามหาวิทยาลัยกำหนด

ข้อ ๘ การรับเข้าเป็นนักศึกษา มหาวิทยาลัยจะดำเนินการสอบคัดเลือกหรือคัดเลือกผู้มี คุณสมบัติตามข้อ ๗ เข้าเป็นนักศึกษาตามหลักเกณฑ์และวิธีการ ที่มหาวิทยาลัยประกาศกำหนดในแต่ละ ปีการศึกษา

ข้อ ๙ ผู้ที่ได้รับคัดเลือกเข้าศึกษาจะต้องรายงานตัวเพื่อขึ้นทะเบียนเป็นนักศึกษา ตามวันเวลา และสถานที่ที่มหาวิทยาลัยประกาศกำหนด

การรายงานตัวเพื่อขึ้นทะเบียนเป็นนักศึกษาตามวรรคหนึ่ง จะต้องนำเอกสารหลักฐานตาม หลักเกณฑ์ วิธีการ และเงื่อนไขที่มหาวิทยาลัยประกาศกำหนดยื่นต่อเจ้าหน้าที่ในขณะเมื่อรายงานตัว

กรณีที่มีเหตุจำเป็นอย่างยิ่งทำให้ผู้ที่ได้รับคัดเลือกเข้าศึกษาไม่สามารถรายงานตัวตามวันเวลา และสถานที่ที่มหาวิทยาลัยประกาศกำหนด ผู้ที่ได้รับคัดเลือกเข้าศึกษาจะต้องแจ้งเป็นหนังสือให้มหาวิทยาลัย ทราบภายในสิบวันนับจากวันเปิดภาคการศึกษาโดยไม่นับรวมวันหยุดราชการ

เมื่ออธิการบดีหรือผู้ที่อธิการบดีมอบหมายพิจารณาแล้วเห็นว่า ผู้ที่ได้รับคัดเลือกเข้าศึกษามี ่ เหตุอันจำเป็นอย่างยิ่งไม่สามารถรายงานตัวตามวันเวลาและสถานที่ที่มหาวิทยาลัยประกาศกำหนด อธิการบดี หรือผู้ที่อธิการบดีมอบหมายจะพิจารณากำหนดวันเวลาและสถานที่ให้ผู้ที่ได้รับคัดเลือกเข้าศึกษารายงานตัว ิตามความเหมาะสม แต่หากเห็นว่า การไม่รายงานตัวตามวันเวลาและสถานที่ที่มหาวิทยาลัยประกาศกำหนด รับฟังไม่ได้ว่ามีเหตุอันจำเป็นอย่างยิ่ง ให้ถือว่า ผู้ที่ได้รับคัดเลือกเข้าศึกษาสิ้นสิทธิการเข้าเป็นนักศึกษา

ข้อ ๑๐ ประเภทนักศึกษา

(๑) นักศึกษาปกติ หมายถึง นักศึกษาที่มีคุณสมบัติครบถ้วนตามข้อ ๗ ที่มหาวิทยาลัยรับเข้า ศึกษาในหลักสูตรเรียนเต็มเวลา

(๒) นักศึกษาสมทบ หมายถึง นักศึกษาจากสถาบันอุดมศึกษาอื่นที่มหาวิทยาลัยอนุญาตให้ ลงทะเบียนเรียนบางรายวิชาในหลักสูตรของมหาวิทยาลัย โดยไม่ขอรับปริญญาจากมหาวิทยาลัย

(๓) นักศึกษาประเภทอื่นตามที่สภามหาวิทยาลัยกำหนด

Ly Land

ี การขึ้นทะเบียน การต่อทะเบียน และการรักษาสถานภาพการเป็นนักศึกษา

ข้อ ๑๑ การขึ้นทะเบียนนักศึกษา มีหลักเกณฑ์และเงื่อนไขดังต่อไปนี้

(๑) ต้องเป็นผู้ที่ผ่านการคัดเลือกตามข้อบังคับนี้

(๒) รายงานตัวต่อมหาวิทยาลัยตามข้อ ๙

 $\frac{1}{\sqrt{2}}$ 

(๓) ชำระค่าธรรมเนียมการศึกษาถูกต้องครบถ้วน เว้นแต่ มหาวิทยาลัยมีคำสั่งเป็นอย่างอื่น

ข้อ ๑๒ การต่อทะเบียนนักศึกษา มีหลักเกณฑ์และเงื่อนไขดังต่อไปนี้

(๑) นักศึกษาที่ได้ขึ้นทะเบียนเป็นนักศึกษาแล้วให้ต่อทะเบียนนักศึกษาทุกภาคการศึกษาปกติ โดยชำระค่าธรรมเนียมการศึกษาหรือค่าธรรมเนียมรักษาสถานภาพการเป็นนักศึกษา หากพ้นกำหนดจะถือว่า พ้นสถานภาพการเป็นนักศึกษา

(๒) ผู้ที่จะต่อทะเบียนได้จะต้องไม่อยู่ในเกณฑ์พ้นสถานภาพการเป็นนักศึกษาตามข้อ ๔๖ กรณีนักศึกษาต่อทะเบียนนักศึกษาตามวรรคหนึ่งแล้วปรากฏในภายหลังว่าต้องพ้นสถานภาพ การเป็นนักศึกษา ให้ถือว่าการต่อทะเบียนนักศึกษาครั้งนั้นเป็นอันยกเลิก โดยนักศึกษาจะได้รับเงิน ค่าธรรมเบียมการศึกษาคืนตามเงื่อนไขที่มหาวิทยาลัยกำหนด

์ ข้อ ๑๓ การรักษาสถานภาพการเป็นนักศึกษา กระทำได้ดังนี้

(๑) นักศึกษาที่ประสงค์จะลาพักการศึกษา

(๒) นักศึกษาที่ถูกสั่งพักการศึกษา

(๓) นักศึกษาที่ได้รับอักษรลำดับขั้น I หรือ P ในการลงทะเบียนรายวิชาใด ๆ และไม่ได้ทำ ้การลงทะเบียนรายวิชาในภาคการศึกษานั้น ๆ ภายในระยะเวลาตามประกาศของมหาวิทยาลัย

โดยนักศึกษาจะต้องชำระค่าธรรมเนียมเพื่อดำรงไว้ซึ่งสถานภาพการเป็นนักศึกษาตาม ระเบียบหรือประกาศของมหาวิทยาลัย

#### หมวด ๔

### ระบบการจัดการศึกษาและหลักสูตร

ข้อ ๑๔ มหาวิทยาลัยจัดให้มีภาคการศึกษาบังคับเป็นระบบทวิภาค (Semester) ้ ประกอบด้วย ภาคการศึกษาต้น และภาคการศึกษาปลาย โดยแต่ละภาคการศึกษา มีระยะเวลาศึกษาไม่น้อย กว่าสิบห้าสัปดาห์

้ระบบทวิภาคตามวรรคหนึ่ง มหาวิทยาลัยอาจเปิดการศึกษาไม่บังคับเป็นภาคการศึกษา ฤดูร้อน ให้มีระยะเวลาศึกษาไม่น้อยกว่าหกสัปดาห์ โดยให้ใช้ระยะเวลาและจำนวนหน่วยกิตที่มีสัดส่วน posent ~ เทียบเคียงได้กับภาคการศึกษาบังคับ

กรณีที่หลักสูตรใดประกอบด้วยรายวิชาที่จำเป็นต้องเปิดสอนในภาคฤดร้อนเพื่อการฝึกงาน หรือฝึกภาคสนาม หรือสหกิจศึกษา หรือโครงงาน หรือกรณีศึกษาอื่นใด ให้ถือว่า เป็นส่วนหนึ่งของภาค การศึกษาบังคับตามวรรคหนึ่ง

้การบริหารและจัดการเรียนการสอนรายวิชาอาจดำเนินการด้วยระบบ ดังนี้

(๑) ระบบหน่วยการศึกษา คือ ระบบที่แบ่งช่วงการจัดการเรียนการสอนให้เป็นไปตามหัวข้อ การศึกษา โดยมีปริมาณการเรียนรู้ จำนวนชั่วโมง และจำนวนหน่วยกิต เทียบเท่ากับเกณฑ์กลางของระบบ ทวิภาค ด้วยการจัดการเรียนการสอนแบบการเรียนรู้ครบวงจร (Module) หรือการเรียนการสอนที่กำหนด ระยะเวลาแน่นอน (Block Rotation) หรือการเรียนการสอนแบบ E-Learning ทั้งนี้ ให้จัดทำเป็นประกาศของ มหาวิทยาลัย

(๒) ระบบอื่น ๆ ตามที่สภามหาวิทยาลัยกำหนด

ข้อ ๑๕ การคิดหน่วยกิต

ให้ทุกหลักสูตรใช้ระบบหน่วยกิตเพื่อบ่งถึงปริมาณการศึกษาของแต่ละรายวิชา โดยหนึ่ง ่ หน่วยกิต มีระยะเวลาการศึกษาตามเกณฑ์กลางของระบบทวิภาค ดังนี้

(๑) รายวิชาภาคทฤษฎีที่จัดการเรียนการสอนแบบบรรยายหรือจัดกิจกรรมการเรียนรู้ต้องใช้ เวลาไม่น้อยกว่าสิบห้าชั่วโมงต่อภาคการศึกษาปกติ

(๒) รายวิชาภาคปฏิบัติที่จัดการเรียนการสอนแบบฝึกปฏิบัติหรือทดลองต้องใช้เวลาไม่น้อย กว่าสามสิบชั่วโมงต่อภาคการศึกษาปกติ

(๓) รายวิชาที่จัดการเรียนการสอนแบบฝึกงาน ฝึกภาคสนาม ทำโครงงาน ปัญหาพิเศษหรือ ้กิจกรรมการเรียนอื่นใดที่พัฒนาทักษะการคิดวิเคราะห์ หรือแก้ปัญหาในสถานการณ์จริงต้องใช้เวลาไม่น้อยกว่า สี่สิบห้าชั่วโมงต่อภาคการศึกษาปกติ

(๔) รายวิชาที่จัดการเรียนการสอนแบบบูรณาการเรียนรู้กับการทำงาน (Work Integrated Learning : WIL) ในรูปแบบอื่น ๆ ตลอดหนึ่งภาคการศึกษาปกติโดยมีจำนวนชั่วโมงเทียบเคียงได้ไม่น้อยกว่าสี่ สิบห้าชั่วโมงต่อหนึ่งหน่วยกิต หรือให้เป็นไปตามที่กระทรวงกำหนด

(๕) สหกิจศึกษา (Cooperative Education) หรือการศึกษาเชิงบูรณาการกับการทำงาน (Cooperative and Work Integrated Education: CWIE) เป็นการศึกษาที่ใช้เวลาปฏิบัติงานในสถาน ประกอบการอย่างต่อเนื่องไม่น้อยกว่าสิบหกสัปดาห์หรือสี่เดือน และมีจำนวนไม่น้อยกว่าหกหน่วยกิต ทั้งนี้ ต้องผ่านการเตรียมความพร้อมนักศึกษาสหกิจศึกษา ก่อนออกปฏิบัติสหกิจศึกษาไม่น้อยกว่าสามสิบชั่วโมง

กรณีหลักสูตรที่ไม่สามารถใช้เกณฑ์ตามวรรคหนึ่ง มหาวิทยาลัยอาจกำหนดจำนวนชั่วโมงที่ใช้ ในการเรียนการสอน หรือการฝึกปฏิบัติ หรือการจัดการศึกษาในรูปแบบต่าง ๆ เพื่อให้ได้ปริมาณการเรียนรู้ ตามหน่วยกิตที่เหมาะสม ทั้งนี้ ต้องเป็นไปตามมาตรฐานที่คณะกรรมการมาตรฐานการอุดมศึกษากำหนด

ข้อ ๑๖ หลักสูตรที่เปิดทำการสอนในมหาวิทยาลัย จะต้องเป็นไปตามเกณฑ์มาตรฐาน หลักสูตรระดับปริญญาตรี กรอบมาตรฐานคุณวุฒิระดับอุดมศึกษาแห่งชาติ มาตรฐานคุณวุฒิสาขา/สาขาวิชา

polizarda

้นั้น ๆ มาตรฐานของกระทรวง ทั้งนี้ สภามหาวิทยาลัยอาจกำหนดเกณฑ์มาตรฐานหลักสูตรให้มีคุณภาพที่สูง กว่าได้

สำหรับหลักสูตรที่จัดการเรียนการสอนผ่านระบบเทคโนโลยีสารสนเทศหรือวิธีอื่นให้เป็นไป ้ตามหลักเกณฑ์ วิธีการ เงื่อนไขที่กระทรวงกำหนด

หลักสูตรแบ่งออกเป็นรายวิชาซึ่งมีเนื้อหาและจำนวนชั่วโมงสัมพันธ์กับจำนวนหน่วยกิต ใน แต่ละสาขาวิชาและรายวิชาจะมีรหัสและชื่อกำกับไว้ ซึ่งรหัสรายวิชาประกอบด้วยตัวเลขเจ็ดหลัก ดังนี้

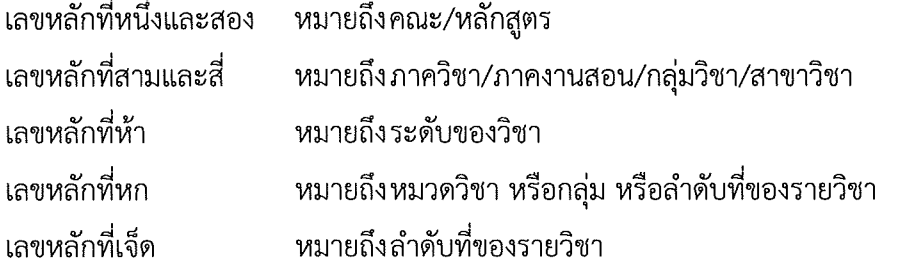

ข้อ ๑๗ มหาวิทยาลัยอาจจัดให้มีหลักสูตรควบระดับปริญญาตรีสองปริญญา หรือควบวิชาเอก

ดังบี้

(๑) หลักสูตรควบระดับปริญญาตรีสองปริญญาในสาขาวิชาที่แตกต่างกัน โดยมีโปรแกรมหรือ หลักสูตรเชื่อมโยงกัน ทั้งนี้ นักศึกษาต้องศึกษาสองหลักสูตรที่มีเนื้อหาวิชาส่งเสริมซึ่งกันและกัน โดยศึกษาควบ ระหว่างสถาบันหรือภายในมหาวิทยาลัยภายใต้ความร่วมมือของหลักสูตรก็ได้

(๒) หลักสูตรควบวิชาเอก โดยเป็นหลักสูตรเดียวกันซึ่งศึกษาควบภายในมหาวิทยาลัย ้รายละเอียดเกี่ยวกับโครงสร้างหลักสูตร จำนวนหน่วยกิต และระยะเวลาการศึกษาของหลักสูตรควบตามวรรค หนึ่งให้เป็นไปตามเกณฑ์มาตรฐานหลักสูตรที่กระทรวงและสภามหาวิทยาลัยกำหนด

ข้อ ๑๘ มหาวิทยาลัยอาจจัดให้มีหลักสูตรระดับปริญญาตรีสำหรับผู้สำเร็จการศึกษาระดับ ปริญญาตรีจากมหาวิทยาลัยหรือสถาบันอุดมศึกษาอื่น เข้าศึกษาต่อระดับปริญญาตรีหลักสูตรใด ๆ ของ มหาวิทยาลัยได้

หลักสูตรระดับปริญญาตรีสำหรับผู้สำเร็จการศึกษาระดับปริญญาตรีตามวรรคหนึ่ง ให้ ดำเนินการได้หลังจากได้รับความเห็นชอบจากสภามหาวิทยาลัย

ี่ ข้อ ๑๙ นอกจากนักศึกษาจะต้องลงทะเบียนรายวิชาตามข้อบังคับนี้ นักศึกษาอาจลงทะเบียน เรียนรายวิชาเพิ่มเติมในระดับบัณฑิตศึกษาหรือระดับประกาศนียบัตรบัณฑิตได้ ตามหลักเกณฑ์ วิธีการและ เงื่อนไขที่มหาวิทยาลัยประกาศกำหนด

#### หมวด ๕

## การลงทะเบียนเรียน การเพิ่มและการถอนรายวิชา

์ข้อ ๒๐ การลงทะเบียนเรียน การเพิ่ม การถอนรายวิชาและการชำระค่าธรรมเนียมการศึกษา ในแต่ละภาคการศึกษา ให้เป็นไปตามประกาศของมหาวิทยาลัย การลงทะเบียนเรียนจะสมบูรณ์ต่อเมื่อ

n hanta

 $-5 -$ 

นักศึกษาชำระค่าธรรมเนียมการศึกษา หากชำระค่าธรรมเนียมการศึกษาหลังกำหนดจะต้องชำระค่าปรับตาม ประกาศของมหาวิทยาลัย

ี หากมีเหตุผลความจำเป็น มหาวิทยาลัยอาจยกเลิกหรือปิดรายวิชาหรือกลุ่มการเรียน และ การจัดการต่าง ๆ ที่เกี่ยวข้อง โดยจัดทำเป็นประกาศมหาวิทยาลัย

กรณีที่นักศึกษาไม่ชำระค่าธรรมเนียมการศึกษาในแต่ละภาคการศึกษาตามระยะเวลาที่ ้มหาวิทยาลัยกำหนด มหาวิทยาลัยอาจจะพิจารณายกเลิกการลงทะเบียนเรียนของนักศึกษาในภาคการศึกษา ้นั้น ให้เป็นตามหลักเกณฑ์ วิธีการ เงื่อนไขที่มหาวิทยาลัยประกาศกำหนด

นักศึกษาที่ขาดแคลนทุนทรัพย์และไม่ชำระค่าธรรมเนียมการศึกษาในแต่ละภาคการศึกษา ้ตามวรรคหนึ่ง มหาวิทยาลัยจะพิจารณาจัดสรรทุนการศึกษาหรือดำเนินการอื่นใดเป็นรายกรณีตามหลักเกณฑ์ ้วิธีการ และเงื่อนไขที่มหาวิทยาลัยกำหนด

ข้อ ๒๑ อัตราค่าธรรมเนียมการศึกษาของแต่ละหลักสูตร ให้เป็นตามระเบียบมหาวิทยาลัย ้อุบลราชธานี ว่าด้วย ค่าธรรมเนียมการศึกษาระดับปริญญาตรี

ข้อ ๒๒ จำนวนหน่วยกิตที่ลงทะเบียนเรียน

 $\mathcal{L}_{\text{max}}$ 

 $\frac{1}{\sqrt{2}}$ 

(๑) การลงทะเบียนเรียนของนักศึกษาปกติ ในแต่ละภาคการศึกษาปกติ ต้องลงทะเบียนเรียน ้รายวิชา ไม่น้อยกว่าเก้าหน่วยกิตและไม่เกินยี่สิบสองหน่วยกิต สำหรับภาคการศึกษาฤดูร้อนจะลงทะเบียน เรียนรายวิชาได้ไม่เกินเก้าหน่วยกิต

้ กรณีนักศึกษามีเหตุผลความจำเป็นอย่างยิ่งหรือคาดว่าจะสำเร็จการศึกษาในภาคการศึกษา ้นั้น ที่ต้องลงทะเบียนในภาคการศึกษาปกติ เกินกว่ายี่สิบสองหน่วยกิตแต่ไม่เกินยี่สิบห้าหน่วยกิต หรือน้อยกว่า ้เก้าหน่วยกิต หรือในภาคการศึกษาฤดูร้อน เกินกว่าเก้าหน่วยกิตแต่ไม่เกินสิบสองหน่วยกิต ให้คณบดีเป็นผู้ พิจารณาอนุมัติ

้ กรณีที่คณะใดคณะหนึ่งจะกำหนดจำนวนหน่วยกิตในการลงทะเบียนเรียนในหลักสูตรใดที่ แตกต่างจากวรรคหนึ่ง ให้เสนออธิการบดีหรือผู้ที่อธิการบดีมอบหมายพิจารณาอนุมัติ และให้จัดทำเป็น ประกาศของมหาวิทยาลัย แต่ทั้งนี้ จะต้องไม่กระทบต่อมาตรฐานคุณภาพการศึกษาและผลลัพธ์การเรียนรู้ของ หลักสูตร

(๒) การลงทะเบียนของนักศึกษาสมทบ ให้เป็นไปตามประกาศของมหาวิทยาลัย

ข้อ ๒๓ การลงทะเบียนเรียนรายวิชาต่าง ๆ นักศึกษาจะต้องปฏิบัติตามเงื่อนไขของรายวิชา และหลักสูตร ทั้งนี้ วิธีการและระยะเวลาการลงทะเบียนเรียนให้เป็นไปตามประกาศของมหาวิทยาลัยหากพ้น ้กำหนดจะไม่อนุมัติให้นักศึกษาลงทะเบียนเรียน เว้นแต่มีเหตุผลความจำเป็นอย่างยิ่ง ให้อธิการบดีหรือผู้ที่ อธิการบดีมอบหมายเป็นผู้พิจารณายกเว้น

ข้อ ๒๔ นักศึกษาจะขอลงทะเบียนเข้าร่วมศึกษารายวิชาใด ๆ นอกหลักสูตร เพื่อเป็นการ เพิ่มพูนความรู้โดยได้รับสัญลักษณ์ตามข้อ ๓๔ (๘) ต้องได้รับความเห็นชอบจากอาจารย์ที่ปรึกษาและคณบดี ึคณะที่นักศึกษาสังกัด รวมทั้ง ได้รับความยินยอมจากอาจารย์ผู้สอน obrant and

-ലി-

ี รายวิชาที่ลงทะเบียนเรียนตามวรรคหนึ่ง นักศึกษาจะได้รับสัญลักษณ์ Au และให้นำจำนวน หน่วยกิตของรายวิชาที่ลงทะเบียนเรียนมานับรวมเป็นจำนวนหน่วยกิตที่ลงทะเบียนเรียนด้วยแต่จะไม่นับ หน่วยกิตรวมเข้าเป็นหน่วยกิตที่กำหนดไว้ตามโครงสร้างหลักสูตร

หากนักศึกษาลงทะเบียนรายวิชาตามวรรคหนึ่งแล้วประสงค์จะเปลี่ยนแปลงประเภทการ ้ลงทะเบียนเพื่อได้รับการวัดและประเมินผลเป็นอักษรลำดับขั้นที่มีการนำมาคิดค่าลำดับขั้น หรือเป็นอักษร ลำดับขั้น S หรือ U ให้ยื่นคำร้องตามประกาศของมหาวิทยาลัย

์ ข้อ ๒๕ การลงทะเบียนเรียนซ้ำ ให้เป็นไปตามหลักเกณฑ์และเงื่อนไข ดังนี้

(๑) นักศึกษามีสิทธิลงทะเบียนเรียนซ้ำในรายวิชาที่ได้รับผลการเรียนอักษรลำดับขั้น U หรือ

์ ต่ำกว่า *C* 

(๒) รายวิชาที่ลงทะเบียนเรียนซ้ำและมีการประเมินค่าคะแนนแบบอักษรลำดับขั้นจะได้อักษร ้ลำดับขั้นสูงสุดไม่เกิน C

(๓) การลงทะเบียนเรียนซ้ำในรายวิชาที่เทียบรายวิชาเรียนและโอนหน่วยกิตจาก สถาบันอุดมศึกษาอื่นไม่ถือว่าเป็นการลงทะเบียนเรียนซ้ำ

(๔) นักศึกษาไม่มีสิทธิลงทะเบียนเรียนซ้ำในรายวิชาที่ได้รับอักษรลำดับขั้น I, P, N และ ้สัญลักษณ์ Au เว้นแต่ นักศึกษาที่ได้รับสัญลักษณ์ Au ในรายวิชานั้น ขอโอนย้ายหลักสูตร สาขาวิชาเอกหรือ ้วิชาโท และรายวิชาที่ได้รับสัญลักษณ์ Au นั้นเป็นรายวิชาที่อยู่ในหลักสูตรสาขาวิชาเอก หรือวิชาโทใหม่

ข้อ ๒๖ นักศึกษาที่มีหนี้ค้างชำระแก่มหาวิทยาลัยไม่มีสิทธิลงทะเบียนเรียน เว้นแต่ นักศึกษา ้ จะชำระหนี้สินให้เสร็จสิ้นภายในกำหนดการลงทะเบียนเรียนในภาคการศึกษาถัดไป

ข้อ ๒๗ นักศึกษาที่ไม่ได้ลงทะเบียนรายวิชาใด ๆ ในภาคการศึกษา จะต้องต่อทะเบียนอายุ ้การเป็นนักศึกษาตามข้อ ๑๒ และข้อ ๑๓

ข้อ ๒๘ การถอนรายวิชา ให้เป็นไปตามหลักเกณฑ์และเงื่อนไขดังนี้

(๑) รายวิชาที่มีการเรียนการสอนไปแล้วไม่เกินร้อยละยี่สิบของระยะเวลาที่ศึกษาในรายวิชา นั้น ๆ รายวิชาที่ขอถอนจะไม่ปรากฏในใบระเบียนผลการเรียน (Transcript)

(๒) รายวิชาที่มีการเรียนการสอนไปแล้วเกินร้อยละยี่สิบ แต่ไม่เกินร้อยละแปดสิบของ ระยะเวลาที่ศึกษารายวิชานั้น ๆ การถอนรายวิชาจะต้องได้รับความเห็นชอบจากอาจารย์ผู้รับผิดชอบรายวิชา และอาจารย์ที่ปรึกษา โดยรายวิชาที่ขอถอนจะปรากฏสัญลักษณ์ W ในใบระเบียนผลการเรียน (Transcript)

้ทั้งนี้ การถอนรายวิชาตามวรรคหนึ่ง นักศึกษาจะไม่มีสิทธิได้รับเงินค่าธรรมเนียมการศึกษาคืน สำหรับวิธีการและระยะเวลาในการถอนรายวิชาให้เป็นไปตามประกาศของมหาวิทยาลัย

point m

-ಡ-

#### หมวด ๖

#### การวัดและประเมินผลการศึกษา

ข้อ ๒๙ มหาวิทยาลัยจะวัดและประเมินผลการศึกษา โดยวัดและประเมินผลสัมฤทธิ์ทางการ เรียน (Learning Outcomes/Competency) และการจัดกิจกรรมการเรียนการสอนและการพัฒนาศักยภาพ ผู้เรียน โดยอาจารย์ผู้สอนหรืออาจารย์ผู้รับผิดชอบรายวิชา ต้องจัดการวัดและประเมินผลให้สอดคล้องกับ วัตถุประสงค์การเรียนรู้ของรายวิชาและหลักสูตรที่เน้นผลลัพธ์เป็นฐาน (Outcome-based curriculum) / หลักสูตรฐานสมรรถนะ (Competency-based curriculum) และผลลัพธ์ผู้เรียนตามมาตรฐานการอุดมศึกษา ของกระทรวง และครอบคลุมมาตรฐานผลการเรียนรู้ในทุก ๆ ด้านตามที่กำหนดไว้ในรายละเอียดรายวิชาของ หลักสูตรนั้น ๆ

์ ข้อ ๓๐ การวัดและประเมินผลการศึกษา อาจดำเนินการดังนี้

(๑) การสอบตามวิธีการและหลักเกณฑ์ ดังนี้

(ก) การสอบย่อย (Quiz) ในระหว่างภาคการศึกษาหนึ่ง ๆ หรือช่วงการจัดการเรียนการสอน โดย จำนวนครั้ง เวลา และวิธีการทดสอบ ให้เป็นไปตามรายละเอียดของรายวิชา

(ข) การสอบกลางภาค (Midterm Examination) ในระหว่างภาคการศึกษา หรือช่วงการ ้จัดการเรียนการสอน เมื่อจัดการเรียนการสอนมาแล้วไม่น้อยกว่าร้อยละห้าสิบของระยะเวลาที่ศึกษารายวิชา นั้น ๆ

(ค) การสอบปลายภาค (Final Examination) ของแต่ละวิชาเมื่อเสร็จสิ้นการเรียนการสอน ในภาคการศึกษานั้น

การสอบกลางภาคและการสอบปลายภาคตามวรรคหนึ่ง เป็นการสอบประจำภาคซึ่งจัดสอบ โดยรวมของมหาวิทยาลัยในรายวิชาที่มีการประเมินผลโดยการสอบ ทั้งนี้ ให้อาจารย์ผู้สอนแสดงความประสงค์ ต่อมหาวิทยาลัยโดยผ่านความเห็นชอบจากคณบดี

รูปแบบ วิธีการสอบ กำหนดการและวิธีปฏิบัติในการสอบกลางภาคและการสอบปลายภาค ให้เป็นไปตามประกาศของมหาวิทยาลัย

(๒) การวัดผลโดยวิธีอื่นสามารถดำเนินการได้ โดยอาจารย์ผู้สอนต้องกำหนดไว้ใน รายละเอียดของรายวิชา

์ ข้อ ๓๑ การเข้าสอบและการสอบ มีหลักเกณฑ์และเงื่อนไขดังนี้

(๑) สิทธิในการเข้าสอบของนักศึกษา

(ก) การสอบย่อยและการสอบกลางภาค ให้อยู่ในดุลยพินิจของอาจารย์ผู้สอน อาจารย์ ้ผู้รับผิดชอบรายวิชา หรืออาจารย์ผู้รับผิดชอบหลักสูตรที่วิชานั้นสังกัดอยู่

(ข) การสอบปลายภาค นักศึกษาจะต้องมีเวลาเรียนในรายวิชาที่จะเข้าสอบไม่ต่ำกว่าร้อยละ แปดสิบ ของเวลาเรียนทั้งหมดหรือเทียบเท่า สำหรับรายวิชาที่เป็นภาคปฏิบัตินักศึกษาต้องปฏิบัติงานใน รายวิชาจนครบตามกำหนดของรายวิชานั้น ๆ เว้นแต่อาจารย์ผู้รับผิดชอบรายวิชาจะกำหนดเป็นอย่างอื่น

posterand m

(๒) นักศึกษาต้องปฏิบัติตามประกาศของมหาวิทยาลัย ว่าด้วย การเข้าสอบและการสอบโดย

เคร่งครัด

ข้อ ๓๒ การสอบชดเชย มีหลักเกณฑ์และเงื่อนไขดังนี้

(๑) การสอบชดเชยของการขาดสอบย่อย ให้อยู่ในดุลยพินิจของอาจารย์ผู้รับผิดชอบรายวิชา หรืออาจารย์ผู้สอน

(๒) การสอบขดเชยของการขาดสอบกลางภาคและการสอบปลายภาคกรณีที่นักศึกษาไม่ สามารถเข้าสอบด้วยเหตุผลความจำเป็นอย่างยิ่ง ให้ปฏิบัติดังนี้

(ก) ให้นักศึกษายื่นคำร้องขออนุญาตสอบชดเชยต่อคณบดีที่รายวิชานั้นสังกัดภายในเจ็ดวัน ้นับจากวันสอบของรายวิชานั้นโดยนับรวมวันหยุดราชการ โดยผ่านความเห็นชอบของอาจารย์ที่ปรึกษาและ อาจารย์ผู้รับผิดชอบรายวิชา

(ข) เมื่อได้รับอนุญาตแล้วให้นักศึกษาสอบชดเชยให้แล้วเสร็จภายในระยะเวลาที่คณะกำหนด ทั้งนี้ สำหรับการสอบกลางภาคต้องไม่เกินสามสิบวัน และการสอบปลายภาคต้องไม่เกินหกสิบวัน โดยนับจาก วันที่สอบรายวิชานั้นเสร็จสิ้นและให้นับรวมวันหยุดราชการ

ข้อ ๓๓ ในการประเมินผลการศึกษาในแต่ละรายวิชา ให้ใช้อักษรลำดับขั้นหรือสัญลักษณ์ ้ความหมายและค่ำคะแนน ดังนี้

(๑) อักษรลำดับขั้นที่มีการวัดและประเมินผลแล้วนำไปคำนวณหาคะแนนเฉลี่ยประจำภาค (Grade Point Average : GPA) และคะแนนเฉลี่ยสะสม (Cumulative GPA หรือ GPAX) มีแปดลำดับขั้น โดยมีลำดับขั้น ความหมาย และค่าคะแนน (Grade Point) แต่ละลำดับขั้น ดังนี้

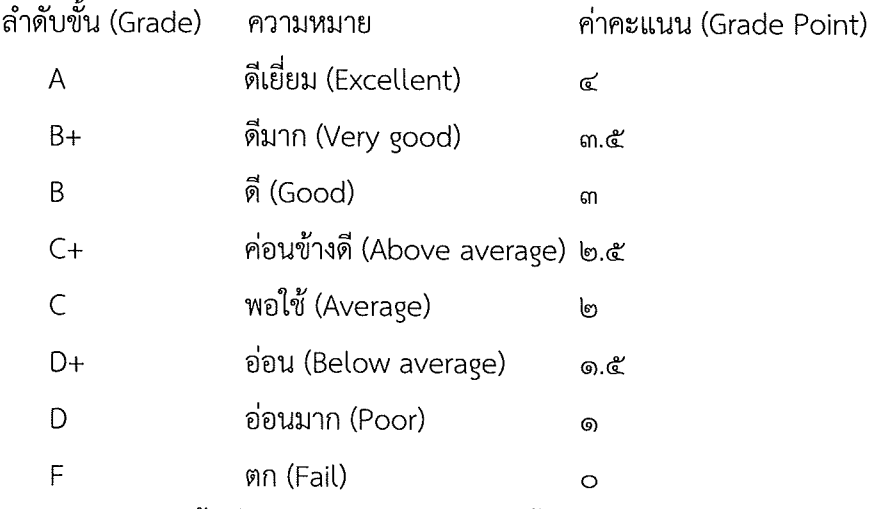

(๒) อักษรลำดับขั้นที่มีการวัดและประเมินผลทั้งที่มีและไม่มีจำนวนหน่วยกิต และไม่มีค่า คะแนน ซึ่งไม่นำไปคิดคะแนนเฉลี่ยประจำภาค (GPA) และคะแนนเฉลี่ยสะสม (GPAX) ดังนี้

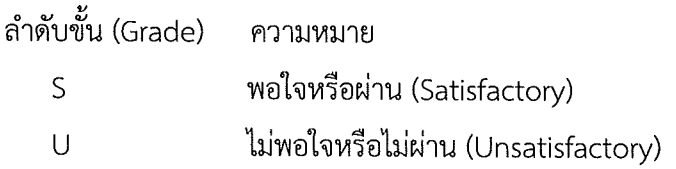

Polard m

## (๓) อักษรลำดับขั้นที่มีการวัดและประเมินผลยังไม่สิ้นสุด ดังนี้

ลำดับขั้น (Grade) ความหมาย

 $\overline{1}$ 

 $\sqrt{2}$ 

 $\mathcal{L}^{\mathcal{A}}$ 

การวัดผลยังไม่สิ้นสุด (Incomplete)

กำลังดำเนินการ (In Progress)  $\overline{P}$ 

ยังไม่ประเมินผลการเรียน (Grade not evaluated)  $\overline{N}$ 

(๔) สัญลักษณ์อื่นที่แสดงถึงสถานภาพต่าง ๆ ซึ่งไม่มีค่าคะแนนและหน่วยกิตที่ลงทะเบียน เรียน และไม่นำไปคิดคะแนนเฉลี่ยประจำภาค (GPA) และคะแนนเฉลี่ยสะสม (GPAX) ดังนี้

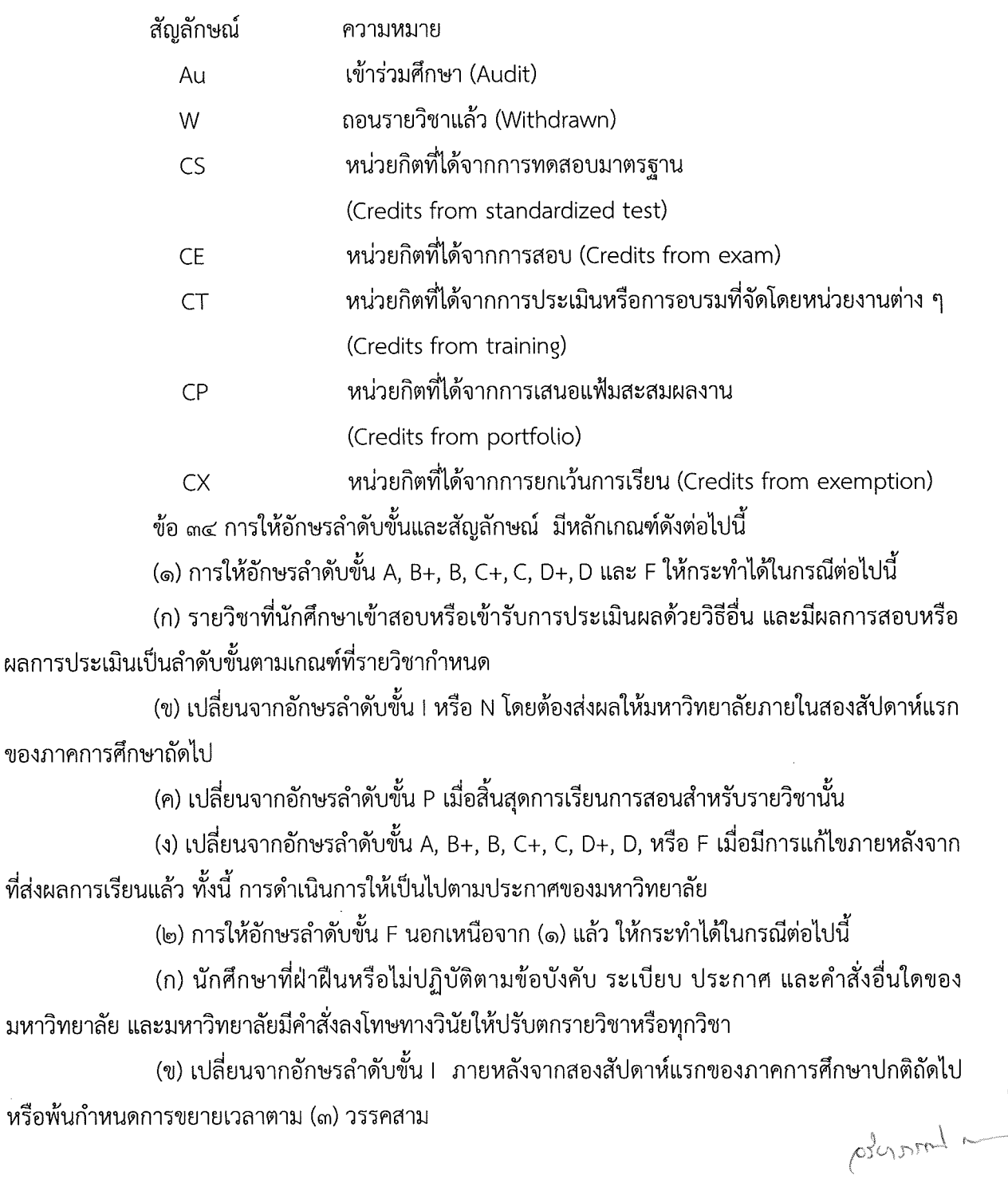

-൭൭-

(ค) เปลี่ยบจากอักษรลำดับขั้น P ภายหลังจากเกินกำหนดการส่งผลการเรียนของภาค การศึกษาปกติถัดไป ตาม (๕) วรรคสอง

(๓) การให้อักษรลำดับขั้น I จะกระทำได้ในกรณีดังต่อไปนี้

 $\Delta \sim 1$ 

 $\frac{1}{2} \left( \frac{1}{2} \right)^{2}$ 

(ก) นักศึกษาปฏิบัติงานไม่ครบตามเกณฑ์ที่อาจารย์ผู้สอนหรืออาจารย์ผู้รับผิดชอบรายวิชา กำหนด

(ข) นักศึกษาไม่สามารถเข้ารับการวัดและประเมินผลในรายวิชานั้นให้เสร็จสมบูรณ์ด้วย ้<br>เหตุผลความจำเป็นอย่างยิ่ง

ทั้งนี้ ต้องได้รับอนุมัติจากคณบดีที่วิชานั้นสังกัดอยู่

นักศึกษาจะต้องดำเนินการขอรับการวัดและประเมินผลเพื่อแก้อักษรลำดับขั้น I ให้เป็นอักษร ลำดับขั้นตามข้อ ๓๓ (๑) หรือ (๒) ภายในสองสัปดาห์แรกของภาคการศึกษาปกติถัดไป เว้นแต่มีเหตุผลความ จำเป็นอย่างยิ่งให้คณบดีที่วิชานั้นสังกัดมีอำนาจอนุมัติให้ขยายเวลาได้ แต่ต้องไม่เกินภาคการศึกษาปกติถัดไป ์ นั้น หากพ้นกำหนดอักษรลำดับขั้น । จะถูกเปลี่ยนเป็นอักษรลำดับขั้น F หรือ ∪ แล้วแต่กรณี

(๔) การให้อักษรลำดับขั้น N จะกระทำได้ในกรณีที่อาจารย์ผู้รับผิดชอบรายวิชายังไม่ ประเมินผลการเรียนภายในระยะเวลาตามประกาศของมหาวิทยาลัย และให้อาจารย์ผู้รับผิดชอบรายวิชาแก้ไข ้อักษรลำดับขั้น N ภายในสิบสี่วันทำการนับจากวันครบกำหนดการส่งผลการเรียน

หากอาจารย์ผู้รับผิดชอบรายวิชาไม่ดำเนินการตามวรรคหนึ่งโดยไม่มีเหตุผลอันควรให้คณบดี ้รายงานต่ออธิการบดีเพื่อพิจารณาดำเนินการทางวินัยตามควรแก่กรณี

(๕) การให้อักษรลำดับขั้น P จะกระทำได้ในกรณีที่รายวิชานั้นยังมีกระบวนการเรียนการสอน ต่อเนื่องอย่และยังไม่มีการวัดและประเมินผลในภาคการศึกษาที่ลงทะเบียนเรียน

อักษรลำดับขั้น P จะถูกเปลี่ยนอักษรลำดับขั้นตามข้อ ๓๓ (๑) หรือ (๒) ภายหลังการวัดและ ำไระเมินผล ทั้งนี้ ต้องไม่เกินกำหนดการส่งผลการเรียนของภาคการศึกษาปกติถัดไป หากพ้นกำหนดแล้ว ี นักศึกษายังไม่ได้รับการวัดและประเมินผล อักษรลำดับขั้น P จะถูกเปลี่ยนเป็น F หรือ U แล้วแต่กรณี

(๖) การให้อักษรลำดับขั้น S และ U จะกระทำได้สำหรับรายวิชาที่หลักสูตรกำหนดให้วัดและ ประเมินผลแบบไม่คิดค่าคะแนน แต่นับรวมจำนวนหน่วยกิตในโครงสร้างหลักสูตร

(๗) การให้สัญลักษณ์ W จะกระทำได้ในกรณีต่อไปนี้

(ก) นักศึกษาถอนรายวิชาที่ลงทะเบียนภายในระยะเวลาตามข้อ ๒๘ (๒)

(ข) นักศึกษาได้รับอักษรลำดับขั้น I หรือ P และยื่นใบลาออกจากการเป็นนักศึกษาโดยการวัด และประเมินผลรายวิชานั้นยังไม่สิ้นสุด

(ค) นักศึกษาได้รับอนุมัติให้ลาพักการศึกษา หรือถูกสั่งพักการศึกษาในภาคการศึกษานั้น ในช่วงที่พ้นกำหนดตามข้อ ๔๑ (๒) หรือ (๓)

(ง) นักศึกษาลาออกก่อนวันสุดท้ายของการส่งผลการศึกษา ประจำภาคการศึกษานั้น หรือ ิตายก่อนการวัดและประเมินผลรายวิชายังไม่สิ้นสุด L Lindo

- මෙ

(๘) การให้สัญลักษณ์ Au กระทำได้ในกรณีที่นักศึกษาลงทะเบียนในฐานะผู้เข้าร่วมศึกษาหรือ ลงทะเบียนเรียนรายวิชานอกหลักสูตร โดยไม่ต้องเข้ารับการวัดและประเมินผลในรายวิชานั้น ตามข้อ ๓๓ (๑) ถึง (๓) แต่ต้องมีเวลาเรียนไม่น้อยกว่าร้อยละแปดสิบของเวลาเรียนทั้งหมด หรืออาจารย์ผู้รับผิดชอบรายวิชา กำหนดเป็นอย่างอื่น หากเวลาเรียนไม่ครบตามที่กำหนดหรือนักศึกษาไม่ปฏิบัติตามข้อกำหนด สำหรับการ เรียนการสอนในรายวิชานั้น อาจารย์ผู้สอนอาจพิจารณาเปลี่ยนสัญลักษณ์ Au เป็น W

(๙) การให้สัญลักษณ์ CE, CP, CS, และ CT ให้ใช้ในกรณีที่นักศึกษาได้รับการเทียบรายวิชา เรียนและโอนหน่วยกิตหรือเทียบความรู้และโอนผลการเรียนของรายวิชาหรือกลุ่มรายวิชาจากการศึกษาใน ระบบ การศึกษานอกระบบและการศึกษาตามอัธยาศัยเข้าสู่การศึกษาในระบบ ทั้งนี้ ตามหลักเกณฑ์และ วิธีการที่มหาวิทยาลัยกำหนด

(๑๐) การให้สัญลักษณ์ CX ใช้เฉพาะบางรายวิชาที่มหาวิทยาลัยกำหนดให้นักศึกษาได้รับการ ยกเว้นการเรียน ทั้งนี้ ตามหลักเกณฑ์และวิธีการที่มหาวิทยาลัยประกาศกำหนด

ข้อ ๓๕ ในแต่ละภาคการศึกษาเมื่อการเรียนรายวิชานั้นสิ้นสุดลง ให้อาจารย์ผู้สอนและหรือ ้อาจารย์ผู้รับผิดชอบรายวิชาเป็นผู้ประเมินผลการเรียนรู้ในเบื้องต้น จากนั้นให้เสนอคณะกรรมการประจำคณะ พิจารณาตรวจสอบและรับรองผลการประเมิน

ให้คณะจัดส่งรายงานการวัดและประเมินผลการเรียนรู้ตามวรรคหนึ่งของทุกรายวิชาในสังกัด ให้แก่มหาวิทยาลัย ภายในระยะเวลาที่มหาวิทยาลัยกำหนด

ข้อ ๓๖ การวัดและประเมินผลโดยวิธีอื่น ๆ ที่ไม่เป็นไปตามหมวด ๖ นี้ ให้หลักสูตรจัดทำ ประกาศหลักเกณฑ์วิธีการวัดและประเมินผลโดยผ่านความเห็นชอบสภามหาวิทยาลัย

#### หมวด ๗

#### การคิดและคำนวณค่าคะแนนเฉลี่ย

ข้อ ๓๗ การประเมินผลการเรียนรู้ ให้ใช้คะแนนเฉลี่ยประจำภาค (Grade Point Average = GPA) และค่าคะแนนเฉลี่ยสะสม (Cumulative Grade Point Average = Cumulative GPA หรือ GPAX) เมื่อสิ้นสดการศึกษาแต่ละภาคการศึกษาที่นักศึกษาลงทะเบียนเรียน

์ข้อ ๓๘ การคำนวณและคิดค่าคะแนนเฉลี่ย

(๑) การคำนวณคะแนนเฉลี่ย

(ก) คะแนนเฉลี่ยรายภาค (GPA) ให้คำนวณจากผลการศึกษาของนักศึกษาในภาคการศึกษา ้นั้น ๆ โดยเอาผลรวมของผลคูณของหน่วยกิตคูณกับคะแนนของลำดับขั้นที่ได้รับในแต่ละรายวิชาเป็นตัวตั้ง แล้วหารด้วยผลรวมของจำนวนหน่วยกิตของภาคการศึกษานั้น

(ข) คะแนนเฉลี่ยสะสม (Cumulative GPA หรือ GPAX) ให้คิดจากค่าคะแนนทุกรายวิชา ตามเงื่อนไขในการลงทะเบียนของนักศึกษา โดยเอาผลรวมทั้งหมดของผลคูณระหว่างค่าคะแนนที่ได้กับจำนวน หน่วยกิตของแต่ละรายวิชาและหารด้วยผลรวมของจำนวนหน่วยกิต เมื่อทศนิยมในตำแหน่งที่สามมีค่าตั้งแต่

posovní ~

หนึ่งขึ้นไปให้ปัดเศษขึ้นเพื่อให้เหลือทศนิยมสองตำแหน่ง และไม่ให้ปัดเศษทศนิยมในตำแหน่งที่สี่ขึ้นไปไม่ว่า กรณีใด ๆ

(๒) การคิดค่าคะแนน

(ก) คิดจากค่าคะแนนทุกรายวิชาที่นักศึกษาลงทะเบียนเรียนที่มีค่าคะแนนระบุไว้ในข้อ ๓๓

 $(a)$ 

(ข) ภายใต้ข้อ ๒๕ (๒) หากรายวิชาใดมีการลงทะเบียนเรียนซ้ำให้คิดเฉพาะครั้งที่ได้อักษร ลำดับขั้นที่มีค่าคะแนนสูงสุดของรายวิชานั้น

(ค) การคิดค่าหน่วยกิตสะสมในรายวิชาที่มีการลงทะเบียนเรียนซ้ำให้นับค่าหน่วยกิตใน รายวิชานั้นเพียงครั้งเดียว

(ง) การคิดค่าหน่วยกิตสะสมจากการเทียบรายวิชาเรียนและโอนหน่วยกิตหรือเทียบความรู้ และโอนผลการเรียนของรายวิชาหรือกลุ่มรายวิชา จากการศึกษาในระบบ การศึกษานอกระบบและการศึกษา ้ตามอัธยาศัยเข้าสู่การศึกษาในระบบ ให้เป็นไปตามข้อ ๔๘ และข้อ ๔๙

กรณีนักศึกษาที่ย้ายหลักสูตรให้คิดค่าคะแนนเฉพาะรายวิชาที่อยู่ในโครงสร้างหลักสูตรที่ได้รับ อนุมัติให้เข้าศึกษา

#### หมวด ๘

#### การลาพักการศึกษา

ข้อ ๓๙ การลาพักการศึกษา มีหลักเกณฑ์และเงื่อนไขดังนี้

(๑) ในภาคการศึกษาแรกที่ได้เข้าศึกษาในมหาวิทยาลัยนักศึกษาจะลาพักการศึกษาไม่ได้เว้น แต่มีเหตุผลความจำเป็นอย่างยิ่งให้อยู่ในดุลยพินิจของอธิการบดีหรือผู้ที่อธิการบดีมอบหมายเป็นผู้พิจารณา ตามคำแนะนำของอาจารย์ที่ปรึกษาและคณบดีที่นักศึกษาสังกัด

(๒) ในภาคการศึกษาอื่น ๆ นักศึกษาขอลาพักการศึกษาต่อคณบดีที่นักศึกษาสังกัด โดยผ่าน ้ความเห็นชอบของอาจารย์ที่ปรึกษา ในกรณีใดกรณีหนึ่งต่อไปนี้

(ก) ถูกเกณฑ์หรือระดมเข้ารับราชการทหารกองประจำการ

(ข) ได้รับทุนแลกเปลี่ยนหรือศึกษาระหว่างประเทศ หรือทุนอื่นใดซึ่งเป็นประโยชน์โดยตรงต่อ การศึกษาระดับอุดมศึกษาโดยความเห็นชอบของมหาวิทยาลัย

(ค) เจ็บป่วยจนต้องพักรักษาตัวเป็นเวลานานตามคำสั่งแพทย์ เกินร้อยละยี่สิบของเวลาเรียน

posamal m

ทั้งหมด

(ง) เหตุผลอันควรอื่น ๆ ตามที่คณบดีพิจารณาเห็นสมควร

ข้อ ๔๐ การลาพักการศึกษาครั้งหนึ่ง ๆ นักศึกษาจะลาพักการศึกษาได้ไม่เกินครั้งละหนึ่งภาค การศึกษาปกติ และจะลาพักการศึกษาสองภาคการศึกษาปกติติดต่อกันไม่ได้ ทั้งนี้ ไม่นับภาคการศึกษาฤดูร้อน เว้นแต่มีเหตุผลความจำเป็นอย่างยิ่งให้อยู่ในดุลยพินิจของอธิการบดีหรือผู้ที่อธิการบดีมอบหมายเป็นผู้ ีพิจารณาตามคำแนะนำของอาจารย์ที่ปรึกษาและคณบดีที่นักศึกษาสังกัด

์ข้อ ๔๑ การลาพักการศึกษาในระหว่างภาคการศึกษามีผลดังต่อไปนี้

(๑) หากวันที่ยื่นขอลาพักการศึกษาอยู่ในช่วงไม่เกินร้อยละยี่สิบของระยะเวลาที่ศึกษา รายวิชานั้น ๆ ของภาคการศึกษาปกติหรือภาคการศึกษาฤดูร้อน และได้รับอนุมัติ จะต้องชำระค่ารักษา สถานภาพการเป็นนักศึกษาในภาคการศึกษานั้น ๆ ตามประกาศของมหาวิทยาลัย กรณีนักศึกษาชำระ ค่าธรรมเนียมการศึกษาแล้วให้ยื่นคำร้องขอคืนค่าธรรมเนียมการศึกษา และรายวิชาที่ลงทะเบียนเรียนจะไม่ ปรากฏในใบระเบียนผลการเรียน

(๒) หากวันที่ยื่นขอลาพักการศึกษาอยู่ในช่วงเกินร้อยละยี่สิบแต่ไม่เกินร้อยละแปดสิบของ ้ระยะเวลาที่ศึกษารายวิชานั้น ๆ ของภาคการศึกษาปกติหรือภาคการศึกษาฤดูร้อน และได้รับอนุมัติ นักศึกษา ้จะไม่ได้รับค่าธรรมเนียมการศึกษาคืน กรณีที่ยังไม่ชำระค่าธรรมเนียมการศึกษาให้ถือว่านักศึกษามีหนี้สินค้าง ้ ชำระ เว้นแต่นักศึกษาที่มีคุณสมบัติขาดแคลนทุนทรัพย์อย่างแท้จริงตามที่มหาวิทยาลัยกำหนด มิฉะนั้นจะพ้น สถานภาพการเป็นนักศึกษาและรายวิชาที่ลงทะเบียนเรียนจะได้รับสัญลักษณ์ W สำหรับทุกรายวิชาที่ ลงทะเบียนเรียนในภาคการศึกษานั้น

(๓) หากวันที่ยื่นขอลาพักการศึกษาอยู่ในช่วงเกินร้อยละแปดสิบของระยะเวลาที่ศึกษา รายวิชานั้น ๆ ของภาคการศึกษาปกติหรือภาคการศึกษาฤดูร้อน นักศึกษาจะไม่ได้รับอนุมัติให้ลาพักการศึกษา เว้นแต่กรณีมีเหตุผลความจำเป็นอย่างยิ่งและเมื่อได้รับอนุมัติจากคณบดีให้ลาพักการศึกษาแล้วจะไม่คืน ้ค่าธรรมเนียมการศึกษา กรณีที่นักศึกษายังไม่ชำระค่าธรรมเนียมการศึกษาให้ถือว่านักศึกษามีหนี้สินค้างชำระ และรายวิชาที่ลงทะเบียนเรียนจะได้รับสัญลักษณ์ W สำหรับทุกรายวิชาที่ลงทะเบียนเรียนในภาคการศึกษา ึงขั้น

์ ข้อ ๔๒ กรณีที่มหาวิทยาลัยมีคำสั่งให้นักศึกษาพักการศึกษาระหว่างภาคการศึกษา นักศึกษา ึ่งะได้รับสัญลักษณ์ W สำหรับทุกรายวิชาที่ลงทะเบียนเรียนในภาคการศึกษานั้น และไม่ได้รับค่าธรรมเนียม การศึกษาคืนทกประเภทรายการ

กรณีที่ยังไม่ชำระค่าธรรมเนียมการศึกษาให้ถือว่านักศึกษามีหนี้สินค้างชำระ

ข้อ ๔๓ การลาพักการศึกษาไม่ว่าด้วยเหตุใด ๆ และการถูกให้พักการศึกษาจากข้อบังคับว่า ้ด้วยวินัยนักศึกษา ไม่เป็นเหตุให้นักศึกษาสามารถขยายระยะเวลาการเป็นนักศึกษาเกินกว่าสองเท่าของ ระยะเวลาการศึกษาตามหลักสูตร โดยเริ่มนับตั้งแต่วันเปิดภาคการศึกษาแรกที่ได้เข้าศึกษาในมหาวิทยาลัย

ข้อ ๔๔ นักศึกษาที่ได้รับอนุมัติให้ลาพักการศึกษาหรือถูกให้พักการศึกษาก่อนลงทะเบียน เรียนรายวิชาต้องชำระค่าธรรมเนียมเพื่อรักษาสภาพการเป็นนักศึกษาในภาคการศึกษานั้น นักศึกษาที่ได้รับ ้อนุมัติให้ลาพักการศึกษาแล้ว เมื่อจะกลับเข้าศึกษาจะต้องยื่นคำร้องขอกลับเข้าศึกษาต่อคณบดี ก่อนกำหนด วันเปิดภาคการศึกษาของมหาวิทยาลัยไม่น้อยกว่าหนึ่งสัปดาห์ และเมื่อนักศึกษาได้รับอนุมัติให้กลับเข้าศึกษา แล้ว ให้มีสถานภาพนักศึกษาเหมือนก่อนได้รับอนุมัติให้ลาพักการศึกษา ~ Land

-ඉඳ්-

#### หมวด ๙

### ้การถกถอนชื่อ การพ้นสถานภาพการเป็นนักศึกษาและการคืนสถานภาพนักศึกษา

์ ข้อ ๔๕ การถูกถอนชื่อ (Dismissal) มหาวิทยาลัยอาจจัดให้มีเกณฑ์การถูกถอนชื่อ (Dismissal) ออกจากทะเบียนนักศึกษาได้โดยให้จัดทำเป็นประกาศของมหาวิทยาลัยที่ผ่านความเห็นชอบจาก สภามหาวิทยาลัย

ข้อ ๔๖ การพ้นสถานภาพการเป็นนักศึกษา มีหลักเกณฑ์และเงื่อนไขดังนี้

(๑) สำเร็จการศึกษาตามหลักสูตรและหรือได้รับอนุมัติปริญญาหรืออนุปริญญา

(๒) โอนย้ายไปเป็นนักศึกษาของสถาบันอุดมศึกษาอื่น

(๓) ลาออก

้ทั้งนี้ การลาออกจะต้องปลอดจากภาระหนี้สินทั้งปวง รวมทั้ง ข้อผูกพันใด ๆ กับ มหาวิทยาลัย และได้รับอนุมัติจากคณบดี

 $($ ๔) ตาย

(๕) ถูกถอนชื่อออกตามข้อ ๔๕

(๖) ถูกลงโทษความผิดวินัยร้ายแรงให้ไล่ออก

(๗) ต้องโทษด้วยคำพิพากษาในคดีอาญาถึงที่สุดให้จำคุก เว้นแต่ความผิดที่ได้กระทำโดย ความประมาทหรือความผิดลหุโทษ

(๘) ขาดคุณสมบัติการเป็นนักศึกษาของมหาวิทยาลัยตามข้อ ๗ หรือประกาศหรือระเบียบ มหาวิทยาลัย

(๙) ไม่ลงทะเบียนเรียนให้เสร็จสิ้นภายในระยะเวลาที่มหาวิทยาลัยกำหนดโดยมิได้ลาพัก การศึกษาตามข้อบังคับนี้

(๑๐) ไม่ชำระค่าธรรมเนียมการศึกษาภายในระยะเวลาที่มหาวิทยาลัยกำหนด ยกเว้นมี เหตุผลความจำเป็นอย่างยิ่งให้อยู่ในดุลยพินิจของอธิการบดีหรือนักศึกษาที่มีคุณสมบัติขาดแคลนทุนทรัพย์ ้อย่างแท้จริงตามที่มหาวิทยาลัยประกาศกำหนด

(๑๑) ศึกษาอยู่ในมหาวิทยาลัยเกินจำนวนสองเท่าของระยะเวลาการศึกษาที่กำหนดไว้ใน หลักสูตร ทั้งนี้ ให้นับรวมระยะเวลาที่ขอลาพักการศึกษาหรือมีคำสั่งมหาวิทยาลัยให้พักการศึกษา

(๑๒) อื่น ๆ ตามที่สภามหาวิทยาลัยกำหนด

ข้อ ๔๗ การคืนสถานภาพ นักศึกษาที่พ้นสถานภาพการเป็นนักศึกษาตามข้อ ๔๖ (๓), (๗), (๙) และ (๑๐) มีสิทธิขอคืนสถานภาพนักศึกษาได้ ตามหลักเกณฑ์ วิธีการ และค่าธรรมเนียมการขอคืน ิสถานภาพนักศึกษาให้เป็นไปตามประกาศและระเบียบของมหาวิทยาลัย

chrond a

 $\sqrt{1-\lambda}$ 

## หมวด ๑๐ การเทียบรายวิชาเรียนและโอนหน่วยกิต

ข้อ ๔๘ การขอเทียบรายวิชาเรียนและโอนหน่วยกิต มีหลักเกณฑ์และเงื่อนไขดังนี้

(๑) ผู้ขอเทียบรายวิชาเรียนและโอนหน่วยกิตต้องเป็นนักศึกษาของมหาวิทยาลัยอุบลราชธานี

(๒) รายวิชาที่ขอเทียบโอนต้องเป็นรายวิชาที่จัดการเรียนการสอนในระดับปริญญาตรี หรือ อนุปริญญา หรือประกาศนียบัตรวิชาการศึกษาชั้นสูง หรือประกาศนียบัตรวิชาชีพชั้นสูง หรือประกาศนียบัตร อื่น ๆ ที่เทียบเท่าระดับอุดมศึกษาที่จัดการเรียนการสอนในระดับอุดมศึกษา และหรือการศึกษานอกระบบและ การจัดการศึกษาตามอัธยาศัย

(๓) ต้องเป็นรายวิชาที่มีเนื้อหาหรือสมรรถนะการเรียนรู้ที่ครอบคลุมหรือเทียบเคียงกันได้ไม่ น้อยกว่าสามในสี่ของรายวิชาหรือกลุ่มรายวิชาที่ขอเทียบ

(๔) ต้องเป็นรายวิชาที่มีผลประเมินได้อักษรลำดับขั้นไม่ต่ำกว่า C หรือ S

(๕) การเทียบรายวิชาเรียนและโอนหน่วยกิตจะนำมาคิดและคำนวณค่าคะแนนเฉลี่ย ยกเว้น รายวิชาที่เทียบโอนมาจากสถาบันอื่นจะไม่นำมาคิดและคำนวณค่าคะแนนเฉลี่ย

ให้นักศึกษายื่นคำร้องต่อคณะที่นักศึกษาสังกัด ก่อนวันเปิดภาคการศึกษาปกติอย่างน้อย สี่สิบห้าวัน พร้อมชำระค่าธรรมเนียมการขอเทียบรายวิชาเรียนและโอนหน่วยกิตตามประกาศหรือระเบียบของ มหาวิทยาลัย

ข้อ ๔๙ สำหรับการเทียบความรู้และโอนผลการเรียนของรายวิชาหรือกลุ่มรายวิชา จากการศึกษาในระบบ การศึกษานอกระบบและการศึกษาตามอัธยาศัยเข้าสู่การศึกษาในระบบ ให้เป็นไปตาม ำไระกาศของมหาวิทยาลัยภายใต้เกณฑ์ที่กระทรวงกำหนด

#### หมวด ๑๑

ึการรับโอน การโอนย้าย การย้ายหลักสูตรเรียน การย้ายสาขาวิชาเอกและวิชาโท

ข้อ ๕๐ การรับโอนนักศึกษาจากสถาบันอุดมศึกษาอื่น

การรับโอนนักศึกษาจากสถาบันอุดมศึกษาอื่นเข้ามาศึกษาต่อ จะกระทำได้หากหลักสูตรที่รับ โอนมีที่ว่าง โดยต้องผ่านการเห็นชอบในเบื้องต้นจากอาจารย์ผู้รับผิดชอบหลักสูตร และคณะกรรมการประจำ คณะที่หลักสูตรรับโอนย้ายอนุมัติ มีหลักเกณฑ์ วิธีการและเงื่อนไขดังนี้

(๑) คุณสมบัติของนักศึกษาที่จะได้รับการพิจารณารับโอน ดังนี้

(ก) เป็นนักศึกษาของสถาบันการศึกษาระดับอุดมศึกษาหรือเทียบเท่าในหลักสูตรที่หน่วยงาน ของรัฐที่มีอำนาจตามกฎหมายรับรอง

(ข) ไม่เป็นผู้ที่ถูกสั่งให้พ้นสถานภาพนักศึกษาจากสถาบันอุดมศึกษาเดิม

 $L$  herotg

(ค) ได้ศึกษาอยในสถาบันอุดมศึกษามาแล้วไม่น้อยกว่าหนึ่งภาคการศึกษาปกติ

(๒) การขอโอนมาเป็นนักศึกษาของมหาวิทยาลัยต้องยื่นคำร้องต่อมหาวิทยาลัยพร้อมกับใบ ระเบียนผลการเรียนที่สถาบันอุดมศึกษาเดิมรับรอง และคำอธิบายรายวิชาที่ได้ศึกษามาแล้ว ตามวิธีการและ ขั้นตอนที่มหาวิทยาลัยกำหนด ก่อนวันเปิดภาคการศึกษาปกติอย่างน้อยสี่สิบห้าวัน

(๓) หลักสูตรที่รับโอนจะต้องพิจารณาเทียบรายวิชาเรียนและโอนหน่วยกิตหรือเทียบความรู้ และโอนผลการเรียนให้เป็นไปตามหลักเกณฑ์และเงื่อนไขข้อ ๔๘ และข้อ ๔๙

(๔) นักศึกษาที่โอนมาจากสถาบันอุดมศึกษาอื่น มีสิทธิเรียนในมหาวิทยาลัยได้ไม่เกินสองเท่า ของระยะเวลาที่หลักสูตรที่รับโอนกำหนด โดยนับรวมเวลาเรียนจากสถาบันเดิม

(๕) นักศึกษาที่มหาวิทยาลัยรับโอนจะต้องใช้เวลาศึกษาต่อในมหาวิทยาลัยอย่างน้อยหนึ่งปี

การศึกษา

ู้ ข้อ ๕๑ การโอนย้ายนักศึกษาไปสถาบันการศึกษาอื่น จะต้องได้รับความเห็นชอบจากคณะที่ นักศึกษาสังกัด

ข้อ ๕๒ การย้ายหลักสูตรเรียน มีหลักเกณฑ์และเงื่อนไขดังนี้

(๑) การขอย้ายหลักสูตรเรียนจะกระทำได้ต่อเมื่อหลักสูตรที่รับโอนย้ายมีที่ว่าง โดยต้องผ่าน การเห็นชอบในเบื้องต้นจากอาจารย์ผู้รับผิดชอบหลักสูตร และคณะกรรมการประจำคณะที่หลักสูตรรับ โอนย้ายอนุมัติ

(๒) คุณสมบัติของนักศึกษาที่มีสิทธิขอย้ายหลักสูตรเรียนจะต้องมีคุณสมบัติดังต่อไปนี้

(ก) เป็นผู้มีคุณสมบัติตามข้อ ๗ และข้อ ๑๐

(ข) เป็นผู้ที่ศึกษาอยู่ในหลักสูตรเดิมมาแล้วไม่น้อยกว่าสองภาคการศึกษาปกติและมีหน่วยกิต สะสมไม่น้อยกว่าสามสิบหน่วยกิต

(๓) นักศึกษาที่ประสงค์จะขอย้ายหลักสูตรเรียนจะต้องยื่นเอกสารและชำระค่าธรรมเนียม ตามวิธีการและขั้นตอนที่มหาวิทยาลัยกำหนด ก่อนวันเปิดภาคการศึกษาปกติอย่างน้อยสี่สิบห้าวัน

(๔) หลักสูตรที่รับโอนย้ายจะต้องพิจารณาเทียบรายวิชาเรียนและโอนหน่วยกิตหรือเทียบ ้ความรู้และโอนผลการเรียนให้เป็นไปตามหลักเกณฑ์และเงื่อนไขข้อ ๔๘ และข้อ ๔๙

(๕) นักศึกษาที่ย้ายหลักสูตรเรียน มีสิทธิเรียนในมหาวิทยาลัยได้ไม่เกินสองเท่าของระยะเวลา ้ที่หลักสูตรรับโอนย้ายกำหนด โดยนับรวมเวลาเรียนจากหลักสูตรเดิม

ข้อ ๕๓ การย้ายสาขาวิชาเอกภายในหลักสูตรเดียวกันหรือวิชาโท ให้อาจารย์ผู้รับผิดชอบ หลักสูตรเป็นผู้พิจารณาในเบื้องต้น และนำเสนอคณบดีอนุมัติ

หมวด ๑๒

การสำเร็จการศึกษา การอนุมัติปริญญาหรืออนุปริญญา และการให้ปริญญาเกียรตินิยม

Polaront ~

ู้ ข้อ ๕๔ การสำเร็จการศึกษา มีหลักเกณฑ์และเงื่อนไขดังนี้

(๑) ต้องศึกษารายวิชาครบตามโครงสร้างหลักสูตร โดยมีการประเมินผลได้อักษรลำดับขั้น ์ ตั้งแต่ D ขึ้นไป หรือ S และต้องได้ค่าคะแนนเฉลี่ยสะสมตลอดหลักสูตรไม่ต่ำกว่า ๒.๐๐

การศึกษารายวิชาครบตามโครงสร้างหลักสูตรตามวรรคหนึ่ง คณะที่รับผิดชอบหลักสตรโดย ่ ความเห็นชอบของอธิการบดีอาจกำหนดเงื่อนไขอื่น ๆ เพิ่มเติมไว้ในหลักสูตรนั้น ๆ ได้ตามที่เห็นสมควร

(๒) ไม่อยู่ในระหว่างรับโทษทางวินัยที่ระบุให้งดการเสนอชื่อเพื่อรับปริญญาหรืออนุปริญญา

ี ข้อ ๕๕ เมื่อนักศึกษาคาดว่าจะสำเร็จการศึกษาในภาคการศึกษานั้น ๆ ให้ยื่นคำร้องขอสำเร็จ การศึกษาและขออนุมัติปริญญาต่อมหาวิทยาลัยตามประกาศของมหาวิทยาลัย

เมื่อคณะกรรมการประจำคณะพิจารณาและให้ความเห็นชอบคำร้องขอของนักศึกษาตาม ้วรรคหนึ่งแล้ว ให้เสนอคณะกรรมการบริหารมหาวิทยาลัยพิจารณาเห็นชอบต่อไป และให้ถือว่า นักศึกษาราย ้นั้นเป็นผู้สำเร็จการศึกษาครบถ้วนสมบูรณ์ และมีสิทธิขออนุมัติปริญญาต่อมหาวิทยาลัยตามหลักเกณฑ์และ เงื่อนไขในข้อบังคับนี้และประกาศมหาวิทยาลัย

ในกรณีที่คณะกรรมการบริหารมหาวิทยาลัยพิจารณาเห็นชอบตามความเห็นของ ้คณะกรรมการประจำคณะตามวรรคสอง ให้มหาวิทยาลัยเสนอสภามหาวิทยาลัยเพื่อขออนุมัติปริญญาต่อไป

ข้อ ๕๖ ให้ถือเอาวันสุดท้ายของการสอบปลายภาคประจำภาคการศึกษา เป็นวันสำเร็จ ้การศึกษา เว้นแต่ นักศึกษาที่สำเร็จการศึกษาระหว่างภาคการศึกษา ให้ถือเอาวันที่คณะกรรมการประจำคณะ ้พิจารณาเห็นชอบการสำเร็จการศึกษาตามข้อ ๕๕ เป็นวันสำเร็จการศึกษา

ในกรณีที่มีเหตุอันจำเป็นทำให้ไม่อาจกำหนดวันสำเร็จการศึกษาตามวรรคหนึ่ง ให้อธิการบดี โดยคำแนะนำของคณะกรรมการประจำคณะ เป็นผู้พิจารณาวินิจฉัยและกำหนดวันสำเร็จการศึกษาเฉพาะราย นั้น

ข้อ ๕๗ การอนุมัติปริญญา ให้ดำเนินการดังนี้

(๑) มหาวิทยาลัยได้รับคำร้องขอสำเร็จการศึกษาและขออนุมัติปริญญาของนักศึกษาใน <sub>ี</sub> ช่วงเวลาการอนุมัติปริญญาในภาคการศึกษานั้น

(๒) นักศึกษาที่ยื่นคำร้องขอสำเร็จการศึกษาและขออนุมัติปริญญาได้ปฏิบัติตามหลักเกณฑ์ และเงื่อนไขที่กำหนดไว้ในระเบียบ ข้อบังคับ ประกาศ และคำสั่งใด ๆ ของมหาวิทยาลัยโดยถูกต้องครบถ้วน แล้ว และปลอดจากภาระหนี้สินทั้งปวง รวมทั้ง ข้อผูกพันใด ๆ กับมหาวิทยาลัย

ข้อ ๕๘ ในกรณีที่นักศึกษารายใด มีผลการศึกษารายวิชาครบตามโครงสร้างหลักสูตร และ ี ผ่านการวัดและประเมินผลตามความในหมวด ๖ และมีการประเมินผลได้อักษรลำดับขั้นตั้งแต่ D ขึ้นไป หรือ S ้รวมทั้ง มีระดับคะแนนเฉลี่ยสะสมอยู่ตั้งแต่ ๑.๗๕ - ๑.๙๙ นักศึกษารายนั้นอาจขออนุมัติอนุปริญญาได้

ให้นำหลักเกณฑ์ วิธีการ และเงื่อนไขตามข้อ ๕๕ ข้อ ๕๖ และข้อ ๕๗ มาบังคับใช้กับการขอ อนุมัติอนุปริญญาโดยอนุโลม

ข้อ ๕๙ การอนุมัติปริญญาเกียรตินิยม มีหลักเกณฑ์และเงื่อนไขดังนี้

(๑) ศึกษาอยู่ในหลักสูตรปริญญาตรีที่มีระยะเวลาการศึกษาตั้งแต่สี่ปีขึ้นไป และไม่ได้เป็น ู นักศึกษาในหลักสูตรต่อเนื่องหรือหลักสูตรเฉพาะกิจ Surral ~

 $\sqrt{1-\frac{1}{3}}$ 

 $\frac{1}{\sqrt{2}}\left(\frac{1}{\sqrt{2}}\right)^{\frac{1}{2}}$ 

(๒) ไม่เคยเรียนซ้ำรายวิชาใดเพื่อเปลี่ยนลำดับขั้นหรือค่าคะแนนหรือเพื่อนับหน่วยกิตใน รายวิชาที่ได้ลงทะเบียนเรียนแบบร่วมเรียนมาก่อน

(๓) ไม่เคยสอบได้ F หรือ U ในรายวิชาใด

 $\sim$   $\sim$ 

(๔) นักศึกษาที่ได้รับการเทียบรายวิชาเรียนและโอนหน่วยกิต จะต้องไม่เกินหนึ่งในสี่ของ หน่วยกิตของหลักสูตรนั้น ๆ

(๕) ผู้ที่จะได้เกียรตินิยมอันดับสอง จะต้องมีคุณสมบัติตาม (๑) (๒) (๓) (๔) และได้คะแนน เฉลี่ยสะสมตั้งแต่ ๓.๒๕ ขึ้นไป

(๖) ผู้ที่จะได้เกียรตินิยมอันดับหนึ่งจะต้องมีคุณสมบัติตาม (๑) (๒) (๓) (๔) และได้คะแนน เฉลี่ยสะสมตั้งแต่ ๓.๖๐ ขึ้นไป และไม่เคยได้ D หรือ D+ ในรายวิชาใด

(๗) ในกรณีที่นักศึกษาเคยได้สัญลักษณ์ W ในรายวิชาใดหรือมีระยะเวลาการศึกษาเกิน ระยะเวลาปกติที่กำหนดไว้ในหลักสูตรจะได้รับการเสนอชื่อให้ได้รับปริญญาเกียรตินิยม โดยผ่านความเห็นซอบ จากคณะกรรมการประจำคณะ และต้องอยู่ในหลักเกณฑ์ต่อไปนี้

(ก) นักศึกษาที่เคยได้รับสัญลักษณ์ W ในรายวิชาของภาคเรียนที่ได้รับอนุมัติให้ลาพัก การศึกษา ต้องด้วยเหตุวิสัยเนื่องมาจากมีอาการป่วย และหรือประสบอุบัติเหตุที่มีหลักฐานพิสูจน์ได้

(ข) นักศึกษาที่มีระยะเวลาการศึกษาเกินระยะเวลาปกติที่กำหนดไว้ในหลักสูตร จะต้องได้รับ อนุมัติให้ลาพักการศึกษา ด้วยเหตุสุดวิสัยอันเนื่องมากจากมีอาการป่วย และหรือประสบอุบัติเหตุที่มีหลักฐาน พิสูจน์ได้ หรือได้รับอนุมัติให้ลาพักการศึกษา เพื่อเข้าร่วมโครงการแลกเปลี่ยนนักศึกษาที่มหาวิทยาลัยเห็นขอบ ข้อ ๖๐ การขอแก้ไขการอนุมัติปริญญาหรืออนุปริญญาแก่ผู้สำเร็จการศึกษาที่สภา

มหาวิทยาลัยได้อนุมัติไปแล้ว ให้กระทำได้ภายในระยะเวลาไม่เกินหกสิบวัน นับแต่วันที่สภามหาวิทยาลัย ้อนุมัติ

#### บทเฉพาะกาล

ข้อ ๖๑ ในกรณีที่ได้มีการดำเนินการเกี่ยวกับเรื่องใดไว้แล้วตามข้อบังคับมหาวิทยาลัย อุบลราชธานี ว่าด้วย การศึกษาระดับปริญญาตรี พ.ศ. ๒๕๖๑ ก่อนวันที่ข้อบังคับนี้ใช้บังคับ และการ ดำเนินการดังกล่าวยังไม่แล้วเสร็จ ให้ดำเนินการตามข้อบังคับมหาวิทยาลัยอุบลราชธานี ว่าด้วย การศึกษา ระดับปริญญาตรี พ.ศ. ๒๕๖๑ ต่อไปจนกว่าจะแล้วเสร็จ

ประกาศ ณ วันที่ ๘ เดือน มิถุนายน พ.ศ. ๒๕๖๔

Parte Syra.

(ศาสตราจารย์พิเศษจอมจิน จันทรสกุล) นายกสภามหาวิทยาลัยอุบลราชธานี